17 mai 2023

# Analyse diachronique des mangroves des Outre-mer français

Etude cartographique des étendues de mangroves et forêts marécageuses dans les îles de Saint-Martin, Saint-Barthélemy, Guadeloupe, Polynésie française, Wallis et Nouvelle-Calédonie

> **Auteur :** Florent TAUREAU **Relecteurs :** Alix SAUVE Anne CAILLAUD Virginie TSILIBARIS

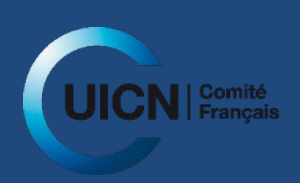

**Illustration de couverture :** Mangrove de delta de la rivière Témala, Nouvelle-Calédonie (photo de l'auteur)

#### **CONTACTS**

**Auteur :** Florent Taureau (PhD) Cartographe Rattaché au LETG UMR 6554 CNRS fl[orent.taureau@gmail.c](mailto:florent.taureau@gmail.)om

#### **Relecteurs :**

Alix Sauve, chargée de mission « Liste rouge des écosystèmes » chez Comité français de l'UICN, [alix.sauve@uicn.fr](mailto:alix.sauve@uicn.fr)

Anne Caillaud, chargée de programme « Outre-mer » chez Comité français de l'UICN, [anne.caillaud@uicn.fr](mailto:anne.caillaud@uicn.fr)

Virginie Tsilibaris, chargée de mission pour l'animation du Réseau d'Observation et d'aide à la gestion des mangroves (ROM) chez Comité français de l'UICN virginie.tsilibaris@uicn.fr

Cette étude a bénéficié du soutien de l'Union Internationale pour la Conservation de la Nature (UICN), avec le financement du Ministère de la Transition écologique et de la Cohésion des territoires et du Ministère en charge des Outre-mer fourni au cours de l'accord-cadre de partenariat France – UICN.

# TABLE DES MATIERES

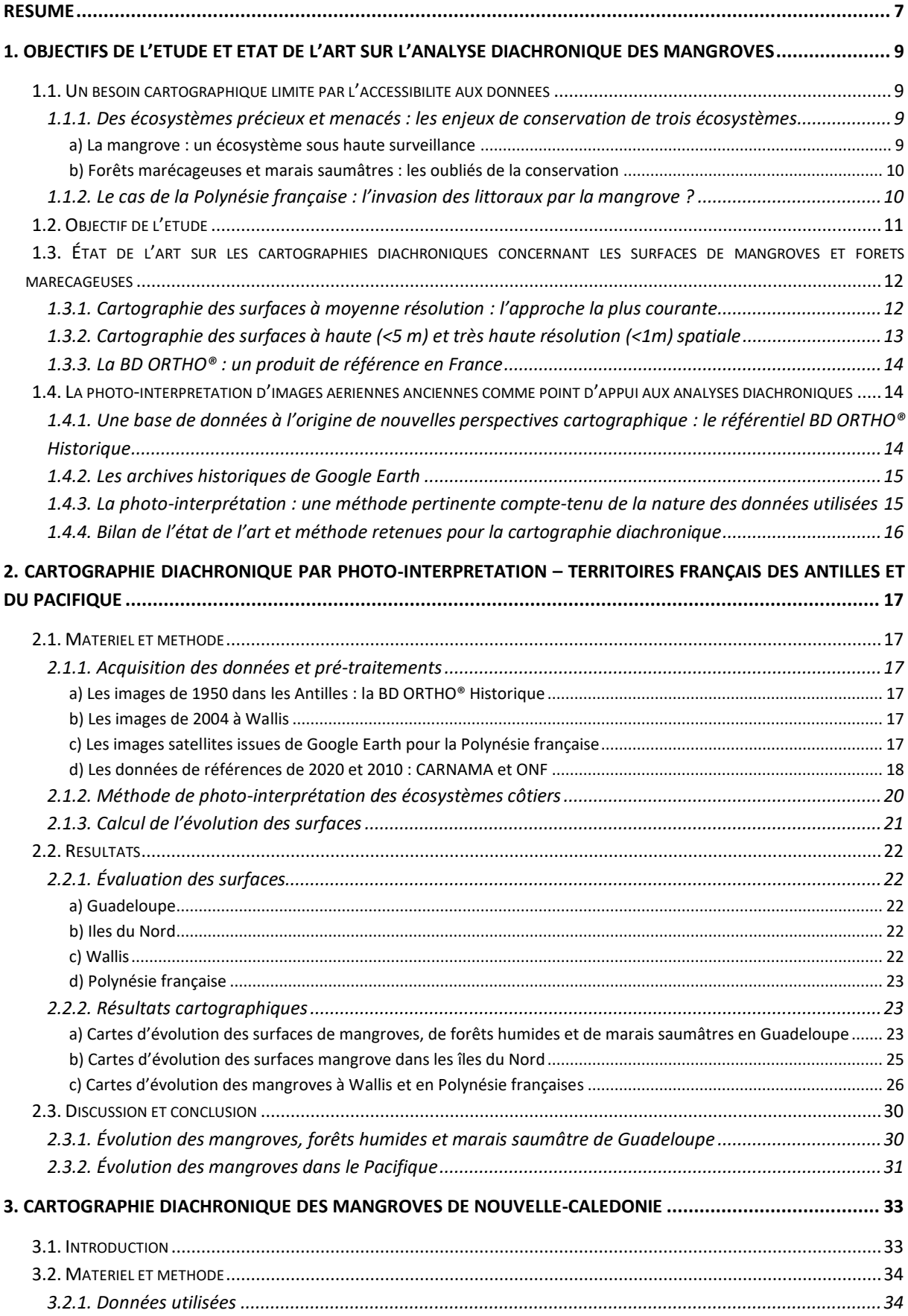

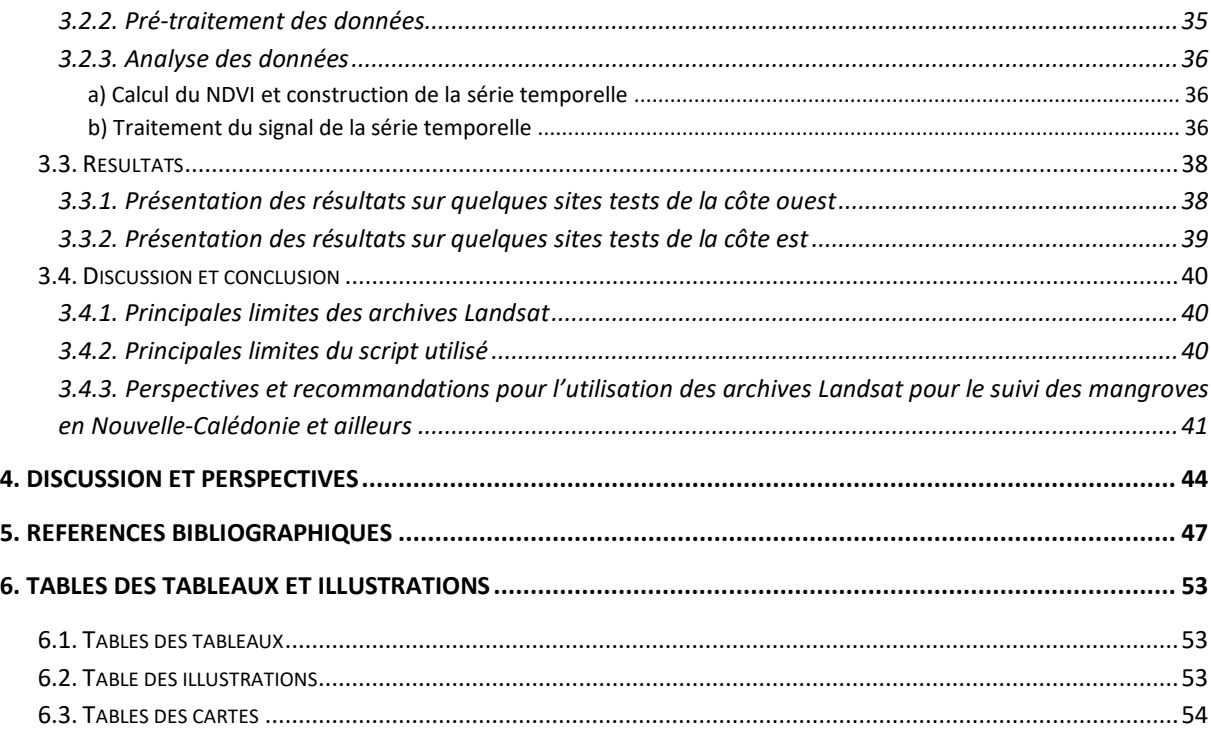

# <span id="page-6-0"></span>Résumé

*Les mangroves françaises se répartissent inégalement sur les territoires d'outre-mer. La Guyane et la Nouvelle-Calédonie possèdent à elles seules près de 90 % des surfaces de ces écosystèmes. Pour autant, les enjeux de conservation et de protection se concentrent principalement dans les 10 % restants. En effet, aux Antilles, à Mayotte et à Wallis, les mangroves subissent des pressions de plus en plus importantes liées notamment à l'urbanisation et au développement économique et démographique de ces territoires. En 2018, Fromard et al. [1] soulignait déjà ce phénomène. En 2020, le projet CARNAMA mettait à jour la cartographie harmonisée des mangroves dont les résultats ont été diffusés largement en 2021 par le biais du bilan d'état de santé des récifs coralliens, herbiers et mangroves de l'IFRECOR [2]. Ce bilan montrait d'une part la nécessité de concentrer les efforts de conservation sur les mangroves les plus vulnérables et d'autre part, évoquait un défaut de connaissances sur l'évolution de la surface des mangroves des territoires ultramarins français sur les 50 dernières années. Dans le cadre d'évaluations selon les critères de la Liste rouge des écosystèmes (LRE) de l'UICN (Union Internationale pour la Conservation de la Nature), cette information est fondamentale car elle contribue à décrire la dynamique de dégradation de l'écosystème évalué. C'est pour répondre à ce besoin qu'il a été proposé une étude sous forme de cartographie diachronique (relative à l'évolution dans le temps) des mangroves des territoires français. Les territoires de Martinique, de Guyane, Mayotte et les îles Éparses ont volontairement été omis dans cette première phase du projet, soit parce que des études existaient déjà (cas de la Martinique avec une étude de 2003 et de Mayotte avec une étude de 2014), soit parce que les enjeux de gestion étaient différents et non prioritaires à ce stade (cas de la Guyane, où le littoral est particulièrement dynamique, et des Iles Éparses, inhabitées). Les données et méthodes utilisées varient en fonction des territoires concernés par cette étude, de la photo-interprétation d'images aériennes historiques en noir et blanc à des données en couleurs jusqu'aux traitements de séries temporelles d'images satellites, en fonction des données disponibles pour chaque territoire. Les résultats de cette étude sont contrastés : alors que la Guadeloupe connait une croissance généralisée de ses massifs de mangroves depuis 70 ans, les îles du Nord des Antilles (Saint-Martin et Saint-Barthélemy) ont vu leurs surfaces de mangroves diminuer de plus de moitié sur la même période. Dans*  les territoires du Pacifique, les mangroves se portent bien et voient leurs surfaces légèrement *augmenter depuis une vingtaine d'années, y compris en Polynésie française où la situation est toutefois bien différente puisque les palétuviers y ont été introduits au début du XXème siècle. Deux autres phases du projet viendront compléter ces premiers résultats courant 2023 et 2024, afin d'appréhender l'évolution des mangroves à des dates intermédiaires et plus anciennes, et d'intégrer la Martinique, Mayotte et les Iles Éparses à cette étude.*

# Abstract

*Mangroves are unevenly distributed over French overseas territories. French Guiana and New Caledonia alone encompass nearly 90% of their total extent. However, conservation and protection issues mainly concern the remaining 10%. Indeed, in the West Indies, Mayotte and Wallis, mangroves are increasingly affected by urbanization due to economic and demographic development. In 2018, Fromard et al. [1] pointed out this phenomenon; two years later, the CARNAMA project allowed to update the national cartographic information on French mangroves with Sentinel-2 images. Results were widely communicated through the French Coral Reef Initiative (IFRECOR)'s 2020 Status Report [2]. This Status Report underlined the need to focus conservation efforts on mangroves that are most vulnerable, according to their condition in each territory. It also highlighted a lack of knowledge on the evolution of mangrove extents in French overseas territories over the past 50 years, which is yet necessary to assess their state. In the context of IUCN Red List Ecosystem (RLE) assessments, this information is fundamental to accurately understand changes in geographic distribution and dynamics of degradation of key ecosystem elements. To fill this knowledge gap, the IUCN-French National Committee undertook a study in the form of diachronic mapping (relating to the evolution over time) of mangroves in several French overseas territories. The territories of Martinique (West Indies), French Guiana (Amazonia), Mayotte and the Scattered Islands (Mozambique Channel) were deliberately omitted in this first phase of the project, either because studies already existed (which is the case of Martinique with a 2003 study, and of Mayotte with a 2014 study), or because management issues differ (case of French Guiana, where the coastline is particularly dynamic, and the Scattered Islands, which are uninhabited). Data and methods used vary according to territories: some are based on digitalization of historical aerial images in black & white and color data, others on processing of time series of satellite images - depending on data available for each territory. Results show that, whilst mangrove extent in Guadeloupe has progressed by close to 20% over the past 70 years, the northernmost islands of the West indies (Saint-Martin and Saint-Barthelemy) lost over half their mangroves over the same period. In Pacific territories, mangroves are in relatively good shape and their extents have increased slightly over the past 20 years, including in French Polynesia where the situation is however very different since mangroves were introduced there at the beginning of the 20th Century. Two additional phases of the study will complete these first results during 2023 and 2024, to understand the evolution of mangroves at intermediate and older dates, and to include Martinique, Mayotte, and the Scattered Islands in this study.*

# <span id="page-8-0"></span>1. Objectifs de l'étude et état de l'art sur l'analyse diachronique des mangroves

#### <span id="page-8-1"></span>1.1. Un besoin cartographique limité par l'accessibilité aux données

<span id="page-8-2"></span>1.1.1. Des écosystèmes précieux et menacés : les enjeux de conservation de trois écosystèmes

#### *a) La mangrove : un écosystème sous haute surveillance*

<span id="page-8-3"></span>Les mangroves forment un écosystème menacé par diverses pressions d'origine anthropique (artificialisation des sols, changements climatiques globaux ou locaux, pollutions, etc.). La tendance négative de l'évolution des surfaces des mangroves à l'échelle mondiale est avérée depuis des dizaines d'années [3–5] notamment grâce à la base de données Global Mangrove Watch<sup>1</sup>. Cependant, le taux de régression de la surface des mangroves du monde diminue depuis 15 ans, en grande partie du fait de la prise de conscience de l'utilité et des services prodigués par la mangrove à la suite du tsunami ayant dévasté la région de l'Océan Indien en décembre 2004.

Dans les territoires ultramarins français, un effort d'harmonisation cartographique des mangroves a été mené dans le cadre du réseau de suivi des mangroves de l'IFRECOR [6], pour aboutir à la production d'une carte harmonisée des surfaces de mangroves à haute résolution en 2020 (projet CARNAMA). En revanche, hormis quelques études ponctuelles et parfois assez anciennes notamment en Martinique [7], en Guyane [8] et plus récemment à Mayotte [9] et à Moorea [10], l'analyse de l'évolution des surfaces des mangroves dans le temps long n'a jamais été réalisée. Il convient donc pour ces territoires d'opérer une couverture diachronique complète afin d'assurer une harmonisation méthodologique sur l'ensemble des territoires.

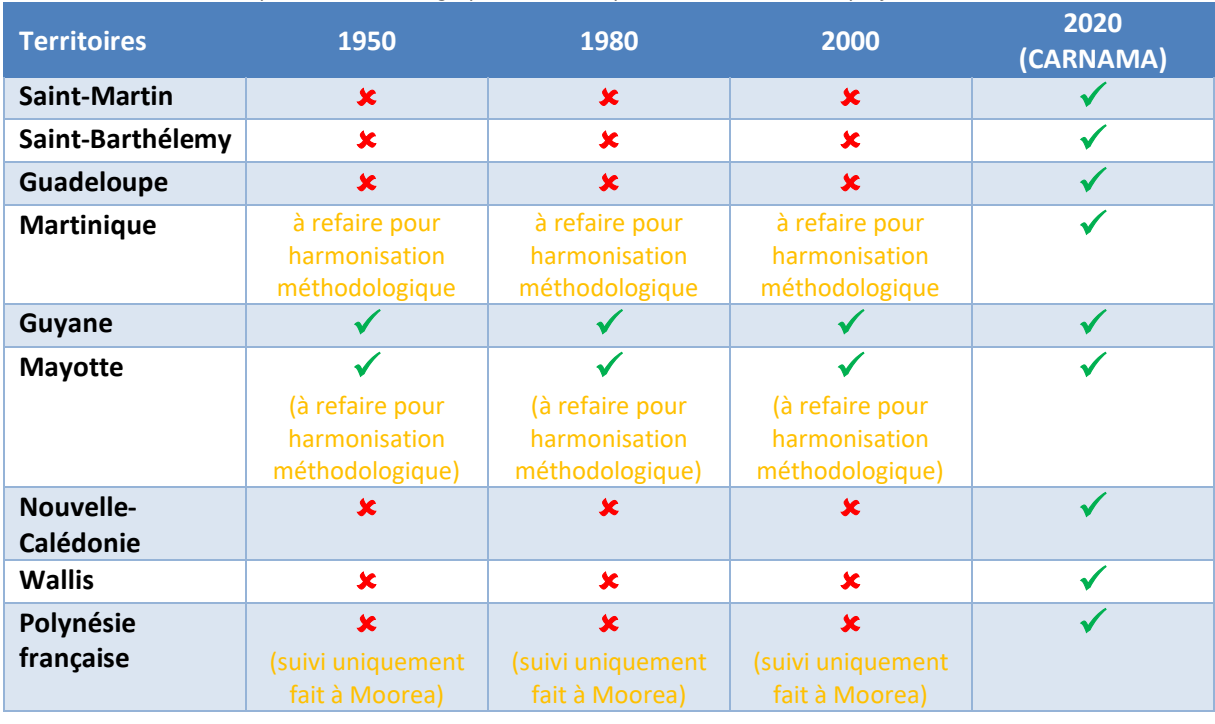

<span id="page-8-4"></span>*Tableau 1-Bilan sur la complétion de la cartographie diachronique avant réalisation du projet*

<sup>1</sup> [www.globalmangrovewatch.org](http://www.globalmangrovewatch.org/)

#### *b) Forêts marécageuses et marais saumâtres : les oubliés de la conservation*

<span id="page-9-0"></span>Les différences d'abondance en littérature grise et scientifique portant sur les mangroves, les forêts marécageuses et les marais saumâtres sont révélatrices d'une différence d'intérêt portée entre les mangroves d'un côté – dont la visibilité est incontestable – et les deux autres écosystèmes littoraux. Si les forêts marécageuses à *Pterocarpus officinalis* font l'objet d'une littérature scientifique plus abondante que les marais, ces derniers semblent complètement effacés voire quasi-absents des débats et enjeux de conservation.

Ces différences peuvent s'expliquer par l'origine de ces écosystèmes. Mangroves et forêts marécageuses sont deux écosystèmes d'origine naturelle, tandis que les marais saumâtres sont d'origine anthropique (car ils apparaissent à la suite d'un défrichement d'un de deux écosystèmes précédents) et leur existence ainsi que leur pérennité dans le temps ne tient que grâce au maintien de l'ouverture du milieu par la gestion.

Pourtant, il est important de souligner que les forêts et marais saumâtres, présents uniquement en Guadeloupe et en Martinique, remplissent un certain nombre de services écosystémiques, et des actions de conservation sont menées régulièrement. Ils souffrent, comme d'autres écosystèmes, de perturbations et de forçages d'origine anthropique en premier lieu, mais aussi climatiques : en Guadeloupe, où la surface de forêts marécageuses atteint 2500 ha<sup>2</sup>, elles ont été lentement fragmentées par le développement du réseau routier et des infrastructures industrialo-portuaires[11– 13]. Les espaces couverts par les marais saumâtres quant à eux, sont progressivement reconquis par la mangrove.

#### <span id="page-9-1"></span>1.1.2. Le cas de la Polynésie française : l'invasion des littoraux par la mangrove ?

La Polynésie française partage une singularité avec l'archipel d'Hawaï : les mangroves y sont introduites. Situées hors de leur zone de répartition naturelle, les palétuviers se sont par la suite naturalisés et présentent désormais un caractère envahissant. Alors qu'à Hawaï, des campagnes d'arrachage de palétuviers sont menées, ce n'est pas le cas aujourd'hui en Polynésie française, où les surfaces de mangroves (composées d'une seule espèce, le *Rhizophora stylosa*) occupent aujourd'hui 40 hectares qu'elles ont colonisé en 90 ans. Par ailleurs, les conséquences écologiques de l'arrachage de massifs de mangroves sont encore méconnues, notamment en ce qui concerne les impacts sur les récifs frangeants localisés à proximité : aussi est-il conseillé sur ce territoire de plutôt se concentrer sur la préservation des sub-mangroves (un cortège floristique composé de plusieurs espèces littorales indigènes), tout en maintenant l'interdiction de multiplier, planter et transporter le *Rhizophora stylos*a qui existe depuis un arrêté de 1982 (arrêté n°1269 ER du 28/12/1982).

<sup>&</sup>lt;sup>2</sup> La forêt marécageuse est absente des îles du nord, et un seul massif est localisé en Martinique, près du Galion.

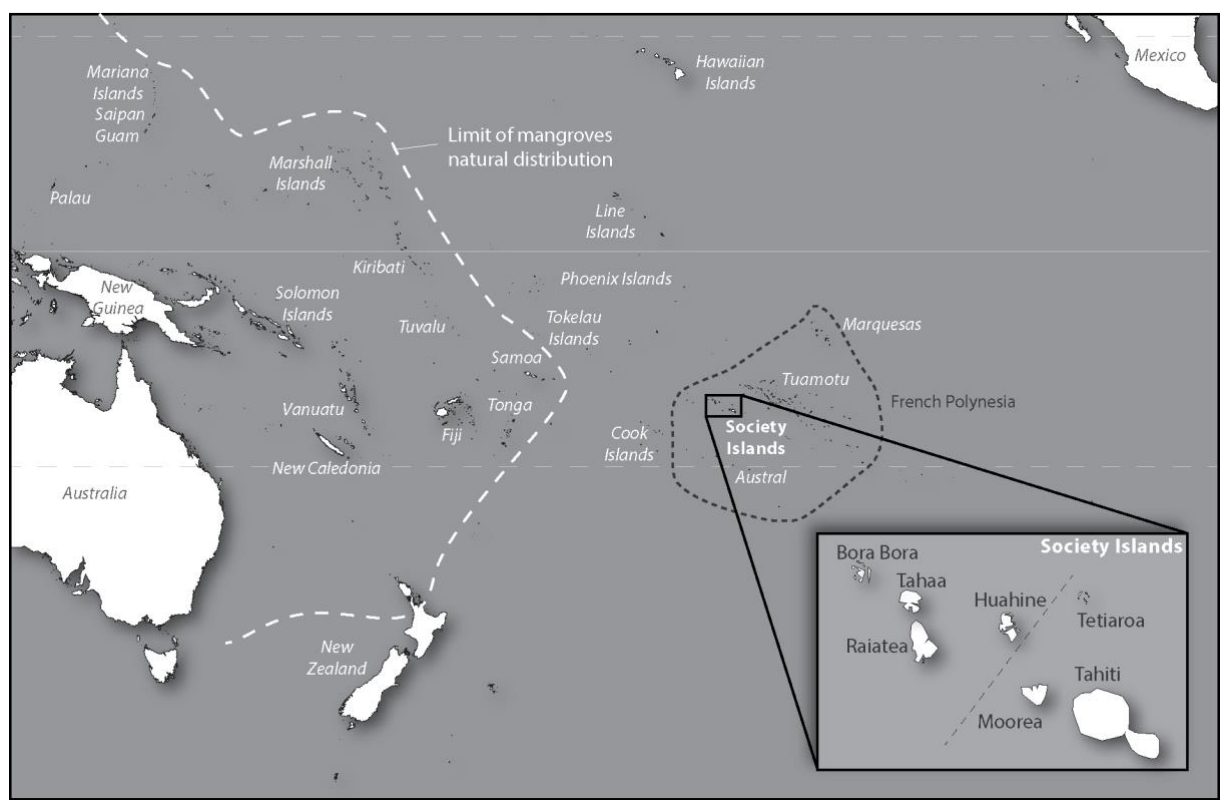

*Carte 1-Aire de distribution des mangroves dans le bassin pacifique (d'après Meyer et al., 2021 [14])*

### <span id="page-10-2"></span><span id="page-10-0"></span>1.2. Objectif de l'étude

Le premier bilan dressé sur l'état de la couverture diachronique des mangroves dans les territoires ultramarins [\(tableau 1](#page-8-4)) permet d'évaluer les manques de données à compléter et d'identifier certains territoires prioritaires. Ainsi, ce projet propose un découpage en 3 phases. L'étude présentée dans ce rapport s'inscrit dans la phase 1 du projet visant à enrichir et harmoniser la cartographie diachronique des mangroves des territoires ultra-marins (figure 1).

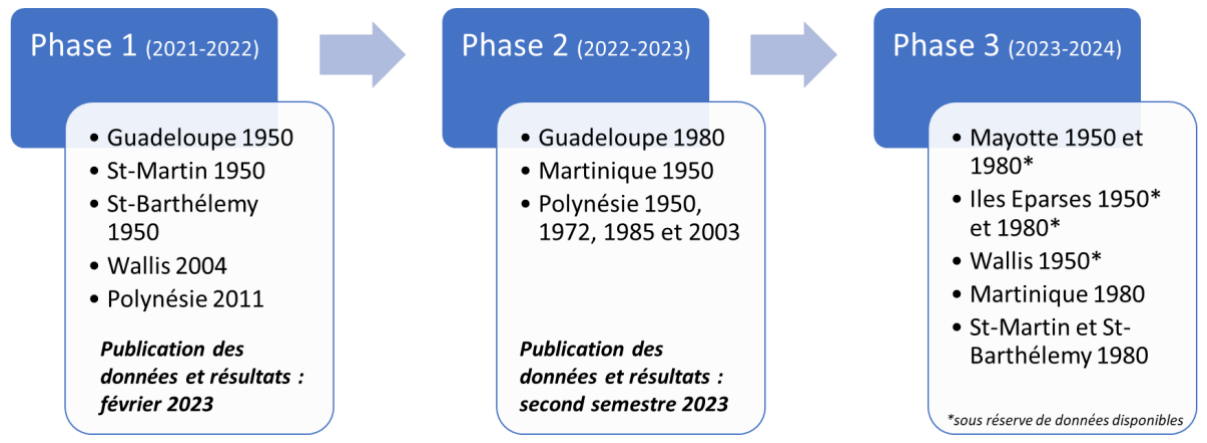

<span id="page-10-1"></span>*Figure 1-Organisation des phases du projet d'analyse diachronique des surfaces de mangroves. Ce premier rapport dresse le bilan de la phase 1.*

Durant la première phase du projet, cette étude a pour double objectifs de :

1. Produire une analyse de l'évolution spatiale des surfaces de mangroves, forêts marécageuses et marais saumâtres en Guadeloupe, et des mangroves sur les territoires de Saint-Martin, Saint-Barthélemy, Wallis et Futuna et Polynésie française ;

2. Produire une analyse de l'évolution du NDVI (indice spectral très utilisé en télédétection et corrélé à la vigueur de la végétation) des mangroves de Nouvelle-Calédonie.

Afin de justifier au mieux la démarche employée pour répondre à ces objectifs, un état de l'art est présenté ci-après.

# <span id="page-11-0"></span>1.3. État de l'art sur les cartographies diachroniques concernant les surfaces de mangroves et forêts marécageuses

#### <span id="page-11-1"></span>1.3.1. Cartographie des surfaces à moyenne résolution : l'approche la plus courante

Avec une cinquantaine d'années d'archives d'images satellites [15], la collection de capteurs Landsat (dont le premier a été lancé en 1972 et le dernier, Landsat-9, a été lancé en 2021) est souvent une référence quand il s'agit de cartographier la dynamique des mangroves [16]. Par exemple, la base de données Global Mangrove Watch exploite ces données [17]. Même si d'autres capteurs proposent, ou ont proposé, des alternatives à Landsat, notamment la série des capteurs européens SPOT [18–20] dans les années 1980 puis Sentinel [21] à partir de 2015, aucun ne dispose d'un catalogue aussi ancien et ne permet donc pas de remonter très loin dans le temps. C'est la raison pour laquelle, aujourd'hui encore, les séries temporelles Landsat sont souvent utilisées pour étudier l'évolution des mangroves (et d'autres écosystèmes) [22,23].

De nombreux et récents travaux basés sur les séries temporelles Landsat peuvent être cités [24–32], parmi ceux-ci l'étude de de Jong et al., [33] qui utilise les archives Landsat couplées à l'algorithme « LandTrendr » (un algorithme qui permet de caractériser l'évolution de l'occupation des sols) en est une bonne illustration. En 2020, Gilani et al. [34] utilisaient pour la première fois les séries temporelles Landsat via l'application Google Earth Engine qui permet l'interrogation de cette grande base de données en *cloud computing*, une nouveauté technologique intéressante car permettant, grâce à une plus grande puissance de calcul, de traiter d'importants jeux de données directement en ligne [35,36].

L'une des principales limitation des capteurs Landsat est leur résolution spatiale. Avec des pixels de 30 mètres de côté, ces capteurs s'avèrent inadaptés dans certaines configurations morphologiques souvent rencontrées dans les territoires ultramarins qui présentent des mangroves fragmentées en petites formations, réparties sur l'ensemble du territoire. Pour pallier cette difficulté, certains chercheurs proposent de combiner différents jeux de données (images aériennes, satellites de moyenne à très haute résolution) afin d'améliorer la résolution spatiale des cartographies [37,38]<sup>3</sup>.

Enfin, d'autres études, moins abondantes, explorent les possibilités de suivis offertes par d'autres types de capteurs, notamment les capteurs actifs RADAR [40] ou encore des capteurs à faible résolution spatiale mais à très haute répétitivité temporelle comme le capteur MODIS [41]. Ces données possèdent toutefois la même limite que Landsat : une résolution spatiale trop grossière ne permettant pas un suivi précis de l'évolution de la plupart des mangroves des territoires ultramarins.

<sup>3</sup> A noter que le capteur Sentinel-2 aujourd'hui très couramment utilisé dans le suivi de la végétation et notamment des mangroves [39] n'est opérationnel que depuis 2015, son utilisation n'est donc pas envisageable dans le cadre de cette étude.

#### <span id="page-12-0"></span>1.3.2. Cartographie des surfaces à haute (<5 m) et très haute résolution (<1m) spatiale

Face aux limitations des capteurs à moyenne résolution, des travaux de cartographie diachronique à haute et très haute résolution ont été menés un peu partout dans le monde. Hormis les travaux français cités précédemment, d'autres approches ont été mises en œuvre avec succès. C'est le cas notamment d'une récente étude portant sur les mangroves du Bahreïn [42] qui propose une analyse diachronique sur des données mélangeant des acquisitions aériennes anciennes noir et blanc, des images aériennes en couleurs et des images à très haute résolution, payantes, issues de différents capteurs notamment IKONOS, Quickbird et Worldview.

Dans la même veine, Viennois et al. [43] utilisent des images satellites THRS pour déterminer les variations de distribution des espèces. Ils tentent, comme pour les travaux utilisant les données Landsat, de déterminer la distribution des espèces ou la structure des peuplements, voire d'en étudier les variations dans le temps, mais de manière plus récurrente [44–46]. Croisées avec d'importants efforts d'échantillonnage sur le terrain, certaines études vont jusqu'à évaluer le nombre de pieds de palétuviers [10]. Ces approches dépassent toutefois le cadre de la question de la détection des surfaces de mangroves et de leurs évolutions.

Aujourd'hui, le coût d'achat d'images satellites THRS ainsi que leur disponibilité en archive demeurent un frein à leur utilisation, en particulier sur de grands territoires. C'est la raison pour laquelle certaines études se sont penchées sur l'exploitation des données disponibles sous Google Earth [47–49]. En effet, Google Earth est une application qui permet une visualisation d'images satellites THRS multicapteurs sur quasiment l'ensemble de la surface du globe ; elle ne permet pas toutefois de télécharger les images d'origine, mais seulement des compositions colorées. Plusieurs études ont montré l'intérêt de cette base de données pour des suivis temporels (pas uniquement sur les mangroves) [10,50] notamment pour des territoires français qui ne seraient pas couverts par la BD ORTHO® de l'IGN.

En 2019, une étude [51] a comparé l'utilisation de mosaïques d'images issues de Google Earth pro avec des images du capteur RapidEye dans la cartographie de mangroves. Le principe était de comparer trois types de classifications d'images : (i) une classification basée sur un indice de végétation calculé à partir de l'image RapidEye, (ii) une classification orientée-objet de la mosaïque Google Earth et (iii) une photo-interprétation également appliquée sur la mosaïque Google Earth. Les résultats montrent que la photo-interprétation d'images Google Earth apporte des résultats meilleurs que les classifications automatisées. Une autre étude [52] de 2022 compare deux algorithmes de classification selon deux approches (pixel et orientée-objet) et sur deux types d'images : la première une image Worldview-2 et la seconde, un export Google Earth. L'objectif est de déterminer les associations d'espèces dans les mangroves. Les résultats montrent que l'approche orientée-objet est meilleure pour les deux images.

Cette revue de la littérature récente sur la question de la cartographie des surfaces de mangrove a très haute résolution montre qu'il ne ressort aucune méthode optimale et universelle. Les données et méthodes mobilisées dépendent principalement des objectifs posés par les auteurs. En effet, il est encore aujourd'hui extrêmement complexe et coûteux d'analyser des images à très haute résolution sur de grands espaces, et d'autant plus si l'analyse doit être répétée à plusieurs dates.

#### <span id="page-13-0"></span>1.3.3. La BD ORTHO® : un produit de référence en France

En France, l'IGN propose depuis plusieurs décennies une base de données d'images aériennes à très haute résolution appelé BD ORTHO ® (pour « base de données ortho-photographique »). Ces images constituées de seulement trois bandes (rouge, verte et bleue) ne sont pas aussi riches au niveau de leur composition spectrale que les images satellites et ne peuvent pas, ou plus difficilement, être exploitées en vue de caractériser un état de végétation ou de suivre un cycle phénologique, par exemple. Par ailleurs, étant donné qu'il s'agit de survol aérien par avion sur l'ensemble du territoire français, le coût de mise en œuvre est très élevé, ce qui explique une fréquence de mise à jour beaucoup plus faible que pour des images satellites (de l'ordre de 3 à 5 ans selon les périodes et les territoires). En revanche, la BD ORTHO® reste une référence au niveau de la précision planimétrique, de la qualité de mosaïque (pas de nuages sur les produit BD ORTHO®), et surtout de l'harmonisation sur l'ensemble du territoire métropolitain et des territoires ultramarins.

Ce sont ces données qui ont été retenues dans plusieurs études concernant le suivi temporel à long terme des mangroves des outre-mer [7,9,10,50]. Et c'est également le cas pour la plupart des couches produites par les gestionnaires de ces espaces, notamment les couches de l'Office National des Forêts (ONF). Mais la disponibilité des données dans le temps, en particulier avant les années 1990 – décennie durant laquelle le produit s'est développé au format numérique – limite considérablement les possibilités d'analyse. En effet, même si l'IGN propose sur son site internet<sup>4</sup> un accès aux copies numériques à des centaines d'images aériennes anciennes noir et blanc et pour différentes dates remontant jusqu'à 1950, ces données restent brutes, et il est alors nécessaire de les prétraiter. Ainsi, plusieurs travaux, dont ceux cités précédemment, soulignent la complexité d'accumuler des données cohérentes et contemporaines, et les temps de pré-traitements qui occupent parfois plus de la moitié du temps de travail de l'étude [53,54]. Mais cette limitation principale vient d'être considérablement réduite par la parution d'une nouvelle base de données de référence : la BD ORTHO® historique disponible sur l'ensemble des départements-régions d'outre-mer, et pour Wallis.

# <span id="page-13-1"></span>1.4. La photo-interprétation d'images aériennes anciennes comme point d'appui aux analyses diachroniques

#### <span id="page-13-2"></span>1.4.1. Une base de données à l'origine de nouvelles perspectives cartographique : le référentiel BD ORTHO® Historique

Du fait de leur configuration morphologique, les territoires ultramarins français possèdent de petites mangroves (hormis en Guyane et en Nouvelle-Calédonie), rendant trop imprécises les données moyennes résolutions utilisées à l'échelle mondiale. Seule la très haute résolution, et donc des images aériennes (les capteurs satellites très haute résolution spatiale étant apparu trop récemment) permettent de mesurer précisément l'évolution des surfaces des mangroves françaises depuis plusieurs dizaines d'années. Or, jusqu'à récemment, ces jeux de données nécessitaient un temps de traitement conséquent (numérisation des photographies aériennes, calage des différentes prises de vue, ortho-rectification, mosaïquage des différentes tuiles, décalage temporel entre les prises de vues et correction des effets de vignetage, dégradation de la qualité des photos dans le temps, etc.), limitant ainsi leur utilisation.

<sup>4</sup> <https://remonterletemps.ign.fr/>

Depuis le mois juillet 2021, l'Institut Géographique National (IGN) propose à l'échelle nationale un produit nommé BD ORTHO® Historique, qui reprend l'ensemble des données anciennes prétraitées sous forme d'une mosaïque semblable à un produit BD ORTHO® classique. Organisées sous forme de millésimes<sup>5</sup>, ces données permettent de produire une analyse de l'évolution des mangroves à très haute résolution, et ce sur plusieurs territoires. Les territoires concernés par cette nouvelle base de données sont : Saint-Martin et Saint-Barthélemy, la Guadeloupe et la Martinique, la Guyane, Mayotte, La Réunion et Wallis et Futuna<sup>6</sup>.

#### <span id="page-14-0"></span>1.4.2. Les archives historiques de Google Earth

Les territoires du Pacifique, notamment la Polynésie française, ne sont pas ou plus couverts par les acquisitions de l'IGN. Une alternative existe cependant : les images d'archives de Google Earth Pro, logiciel privé développé par la société Google. Ce logiciel permet la visualisation d'images satellites optiques de la quasi-intégralité de la surface terrestre. Selon le niveau de zoom et les régions géographiques considérées, le type d'image et la résolution spatiale peuvent changer.

La version professionnelle du logiciel intègre une fonctionnalité *Timelapse* qui permet de consulter des images satellites anciennes (remontant généralement au début des années 2010). Plusieurs études de disciplines variées ont pu démontrer l'utilité de cette base de données dans l'analyse spatiotemporelle des modes d'occupation du sol [48,55–58].

### <span id="page-14-1"></span>1.4.3. La photo-interprétation : une méthode pertinente compte tenu de la nature des données utilisées

En l'absence de bandes infra-rouge et de calibration des valeurs des pixels en réflectance – nécessaire au suivi de la végétation – la BD ORTHO® (et par extension l'ensemble des images aériennes acquises en mode RVB) est très souvent exploitée par photo-interprétation. Cette méthode consiste à dessiner à l'écran (à l'aide d'une souris ou d'une tablette) des polygones représentant les objets identifiables par le photo-interpréteur. Cette approche devient même indispensable sur les images aériennes anciennes en noir et blanc. C'est le photo-interpréteur qui en fonction des variations de l'image, qu'elles soient colorimétriques ou texturales, analyse et traite toutes les images [59]. Une des limites de cette démarche est la sensibilité du photo-interpréteur : deux personnes qui photo-interpréteraient la même image n'obtiennent pas forcément des résultats parfaitement identiques [60].

Généralement, afin d'évaluer et valider la qualité d'une photo-interprétation, il est recommandé d'effectuer un effort d'échantillonnage suffisant sur le terrain. Toutefois, dans le cas présent, les données datant des années 1950, cela est bien évidemment impossible. Malgré tout, cette méthode dite « à la main » reste la plus intéressante, car elle pallie le manque d'informations radiométriques qui auraient pu servir à une analyse automatisée (classification ou autre) spectrale ou même texturale.

<sup>&</sup>lt;sup>5</sup> Un millésime est une mosaïque construite à partir de photographies quasi-contemporaines prises dans une période restreinte.

<sup>6</sup> A noter que pour Wallis la BD ORTHO® Historique ne remonte que jusqu'à 2004.

#### <span id="page-15-0"></span>1.4.4. Bilan de l'état de l'art et méthode retenue pour la cartographie diachronique

Compte tenu des données disponibles et de l'état de l'art présenté plus haut, les méthodes retenues pour répondre aux objectifs de l'étude sont les suivantes :

- 1. Une photo-interprétation des surfaces de mangroves, forêts marécageuses et marais saumâtres à partir de la BD ORTHO® Historique de 1950 sur les territoires de Guadeloupe, Saint-Martin et Saint-Barthélemy (Antilles françaises) ;
- 2. Une photo-interprétation des surfaces de mangroves à partir d'une image de 2004 sur l'île de Wallis (territoire de Wallis et Futuna) ;
- 3. Une photo-interprétation des surfaces de mangroves à partir des visualisations des images THRS disponibles sous Google Earth aux alentours de 2011-2013, sur les îles de la Société (Polynésie française) ;
- 4. Une analyse des séries temporelles Landsat, et notamment du NDVI, sur les mangroves de Nouvelle-Calédonie, à partir de l'application Google Earth Engine.

# <span id="page-16-0"></span>2. Cartographie diachronique par photo-interprétation – territoires français des Antilles et du Pacifique

#### 2.1. Matériel et méthode

#### <span id="page-16-1"></span>2.1.1. Acquisition des données et pré-traitements

#### <span id="page-16-2"></span>*a) Les images de 1950 dans les Antilles : la BD ORTHO® Historique*

<span id="page-16-3"></span>Les données utilisées pour le suivi temporel des mangroves, forêts marécageuses et marais saumâtres de Guadeloupe, Saint-Martin et Saint-Barthélemy sont la BD ORTHO® Historique de l'IGN<sup>7</sup> . La méthode de production de cette base de données est détaillée par le producteur<sup>8</sup>. Les principaux éléments précisant les traitements effectués par l'IGN sont repris ci-après :

- Le produit BD ORTHO® historique est une collection de mosaïques numériques d'anciennes photographies aériennes noir et blanc rectifiées (en tenant compte du relief) et projetées dans un système adapté au territoire concerné. Ces archives remontent dans la plupart des cas au début des années 1950, voire avant pour certains territoires ;
- Les images possèdent une résolution spatiale de 50 cm et sont encodées en 8 bits (256 niveaux de gris disponibles) et ne sont composées que d'une seule bande. La compression utilisée est sans perte (format Jpeg2000). Les données possèdent une résolution planimétrique moyenne de 2 mètres, pouvant varier localement selon la qualité de l'image d'origine ;
- Pour corriger les effets de vignetage propres aux mosaïques, notamment dues aux différences d'ensoleillement, de date ou de saisons, des corrections radiométriques sont effectuées. Malgré cela, certains défauts visibles sur les mosaïques persistent tels que : des taches, des rayures, des poils, des empreintes digitales et des bandes noires.

Durant cette première phase du projet, les données sont acquises sur la Guadeloupe et les îles du Nord. Elles se composent de plusieurs tuiles pour un poids d'environ 5 Mo par tuile : par exemple, la Guadeloupe est composée de 129 tuiles. Chaque tuile possède une étendue de 5x5 km. Afin d'optimiser la photo-interprétation et d'éviter l'effet de vignetage dû au ré-étalement des 256 nuances de gris sur les différentes valeurs minimales et maximales de chaque tuile, un raster virtuel (format « .vrt ») est construit. Cela permet d'avoir une image continue sur l'ensemble du territoire sans limite de tuile visible.

#### *b) Les images de 2004 à Wallis*

<span id="page-16-4"></span>Un traitement identique à celui des données pour les Antilles a été effectué pour l'île de Wallis (territoire de Wallis et Futuna – les mangroves ne sont présentes que sur Wallis). Un raster virtuel est construit à partir des tuiles de la BD ORTHO® Historique. Les données datent de 2004 pour le territoire wallisien, et sont disponibles en couleur, contrairement aux trois territoires antillais.

#### *c) Les images satellites issues de Google Earth pour la Polynésie française*

<span id="page-16-5"></span>Pour la Polynésie française, les images issues de Google Earth Pro ont été utilisées. L'analyse a été conduite avec les données de 2011 et 2014 (en fonction de la disponibilité des données selon les îles).

<sup>7</sup> <https://geoservices.ign.fr/documentation/donnees/ortho/bdorthohisto>

<sup>8</sup> [https://geoservices.ign.fr/sites/default/files/2021-10/DC\\_BDORTHOHisto\\_1-0.pdf](https://geoservices.ign.fr/sites/default/files/2021-10/DC_BDORTHOHisto_1-0.pdf)

Les images n'étant pas directement téléchargeables sur le site, des exports d'images à très haute résolution ont été effectuées, puis re-géoréférencées dans un SIG afin de caler les images sur les secteurs de mangroves.

#### *d) Les données de références de 2020 et 2010 : CARNAMA et ONF*

<span id="page-17-0"></span>Afin de comparer les surfaces de mangroves de 1950 avec celles qu'occupent les mangroves actuellement, la base de données CARNAMA<sup>9</sup> est utilisée :

- Sur le territoire guadeloupéen, ces données ont été produites à partir de la classification semi-automatisée d'images Sentinel-2. Malgré une résolution spatiale de 10 mètres, cette base de données possède une précision globale de 95%, ce qui est comparable à de la photo-interprétation sur des images très haute résolution spatiale. Ces données ont donc été jugées adaptées pour un comparatif avec celles de 1950 ;
- Sur le territoire wallisien, la base de données CARNAMA intègre une cartographie par photo-interprétation effectuée sur une image de 2019 ;
- Sur le territoire polynésien, la base de données CARNAMA intègre les résultats du rapport de 2019 [59] qui établissait la première cartographie des mangroves à l'échelle de tout l'archipel par photo-interprétation d'images aériennes et satellites.

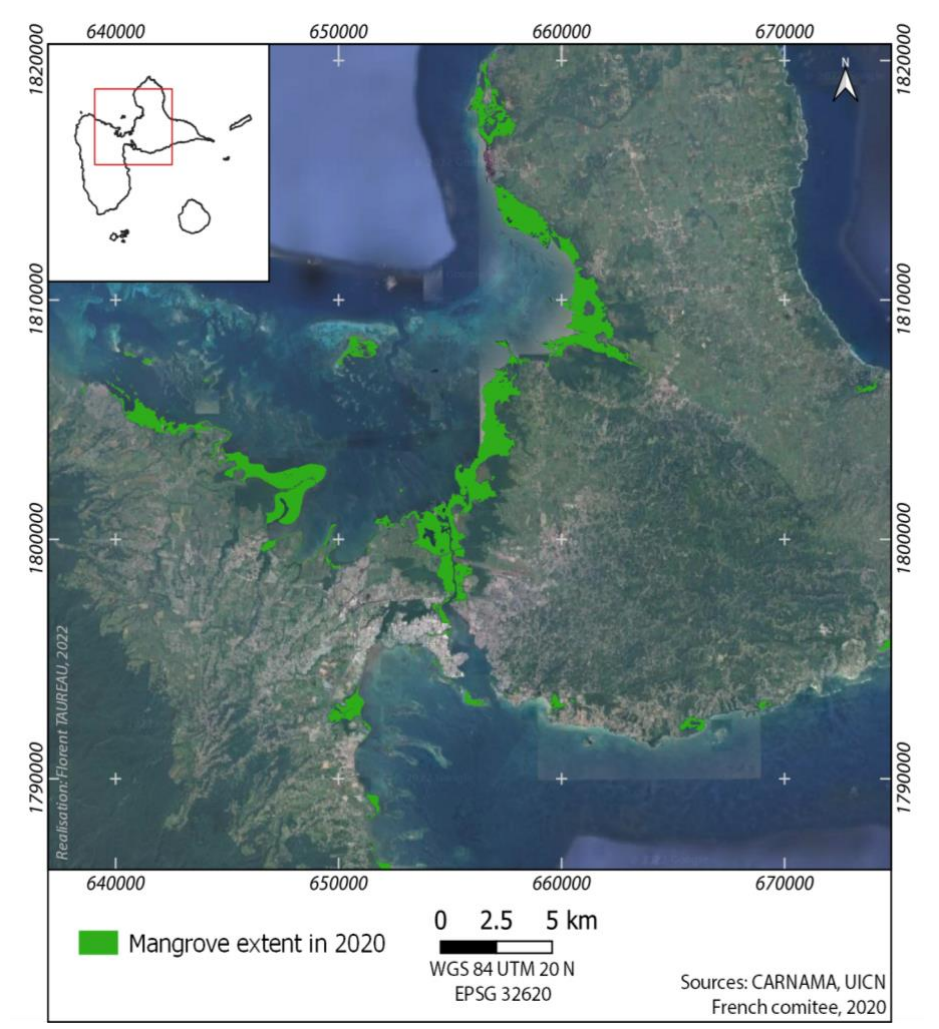

<span id="page-17-1"></span>*Carte 2-Cartographie des surfaces de mangroves en Guadeloupe en 2020 à partir de la base de données CARNAMA*

<sup>9</sup> <https://www.pole-tropical.org/actions/les-actions-du-reseau-dobservation-des-mangroves/carnama/>

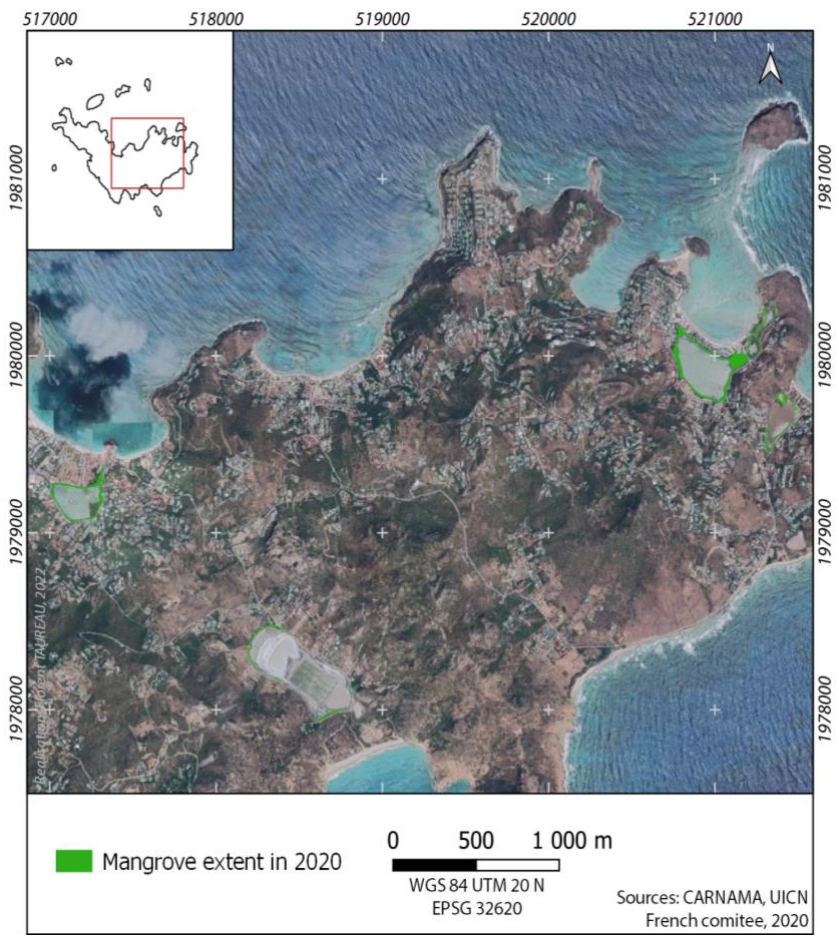

<span id="page-18-0"></span>*Carte 3-Cartographie des mangroves en 2020 à Saint-Barthélemy à partir de la base de données CARNAMA*

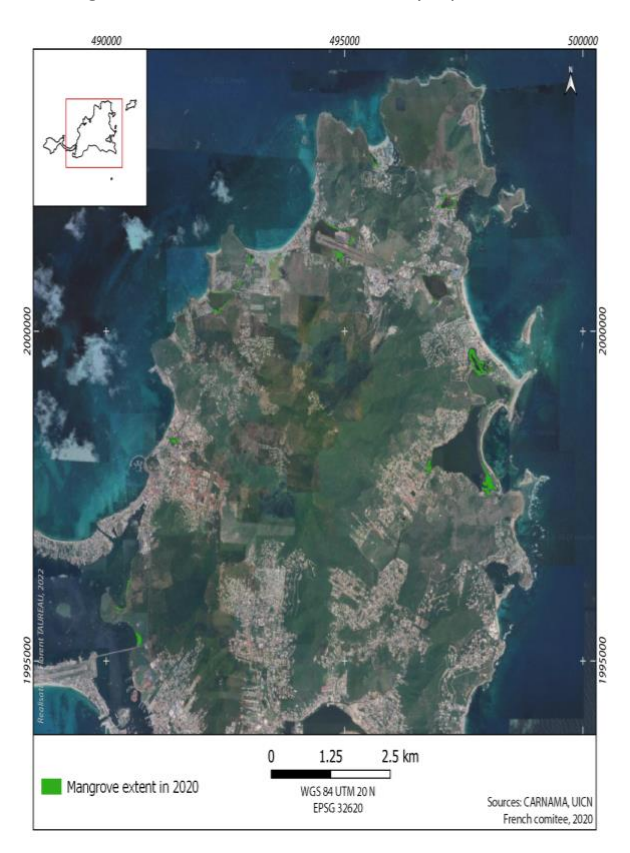

<span id="page-18-1"></span>*Carte 4-Cartographie des mangroves à Saint-Martin en 2020 à partir de la base de données CARNAMA*

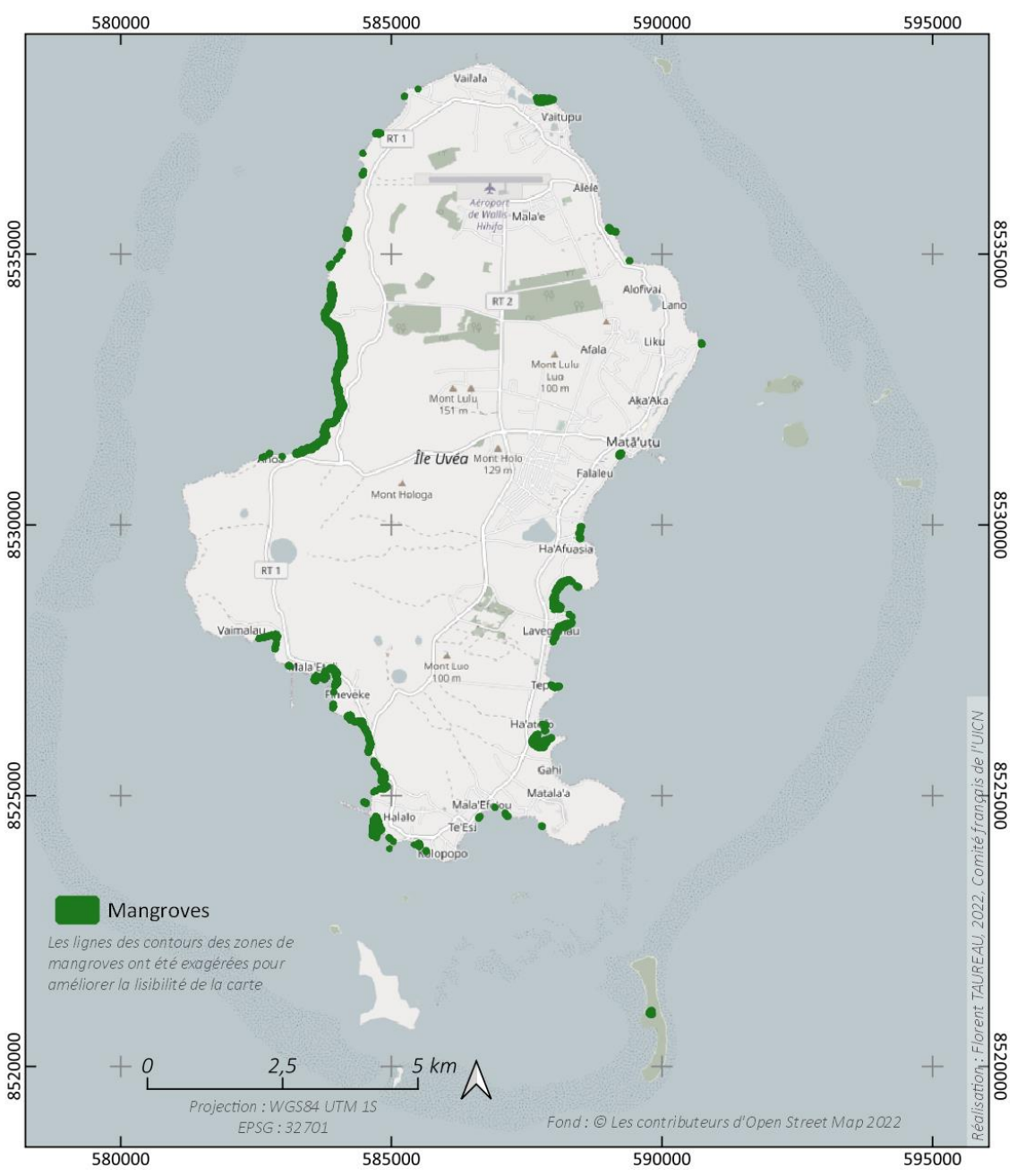

*Carte 5-Cartographie des surfaces de mangroves à Wallis en 2020 (source : CARNAMA)*

<span id="page-19-1"></span>Concernant les forêts marécageuses et marais saumâtres de Guadeloupe, la seule couche SIG existante qui a pu être exploitée est celle produite en 2010 par l'Office National des Forêts<sup>10</sup>. Des corrections topologiques ont été apportées afin de réparer certaines géométries (nœuds pendants, polygones papillons et recouvrement de polygones).

#### <span id="page-19-0"></span>2.1.2. Méthode de photo-interprétation des écosystèmes côtiers

Par « zone de mangrove », sont entendues ici les zones peuplées de palétuviers : les tannes et miroirs de chasses (zones déforestées faisant apparaître un plan d'eau pour une utilisation cynégétique) sont donc exclus. Les tannes sont des zones situées en général en arrière de la mangrove, où le couvert

<sup>&</sup>lt;sup>10</sup> Bien qu'intégrant aussi les surfaces de mangroves en 2010, cette couche n'est pas retenue pour la comparaison avec 1950 en raison d'un problème d'intégrité des données. En effet, certaines portion de mangroves de plusieurs centaines d'hectares sont manquantes.

végétal, généralement herbacé, est parfois dépourvu de macrophytes en raison de son extrême salinité (celle-ci peut dépasser par moment les 90 ‰) [60]. Ces espaces sont souvent associés aux mangroves *stricto sensu* car ils peuvent s'avérer être des zones de progradation de palétuviers en cas de baisse pérenne de la salinité. Ce phénomène a déjà pu être observé en Nouvelle-Calédonie par exemple, avec le célèbre cœur de Voh qui était jusque dans les années 1990 un tanne nu - et qui est maintenant complètement végétalisé par des *Avicennia marina* [61].

La photo-interprétation est effectuée au 1:500 sous QGIS version 3.22 et à l'aide d'une tablette graphique Gaomon M10k version 2018. Chaque polygone est dessiné avec en moyenne 0,3 sommet par mètre linéaire (calculé a posteriori à partir du nombre de sommets et du périmètre des polygones). Un formulaire de champ est également paramétré avec une contrainte *non null*, renforcée de sorte qu'à chaque numérisation de polygone celui-ci ne puisse être validé qu'en indiquant le type de surface auquel il se rapporte (liste déroulante à trois niveaux pour éviter les erreurs d'intégrité des données).

Après numérisation des différents polygones, une vérification topologique est effectuée et d'éventuelles corrections sont apportées. En fin de numérisation, une fusion des entités sur le champ type permet de regrouper l'ensemble des polygones de mangrove (et, le cas échéant, de forêts et de marais) en seulement un ou plusieurs polygones multiparties.

L'ensemble des données sont enregistrées au format shapefile dans les projections spécifiées dans le [Tableau 2.](#page-20-1)

| <b>Territoire</b>            | Projection           | <b>Code EPSG</b> |
|------------------------------|----------------------|------------------|
| Guadeloupe                   | RGAF09/UTM zone 20N  | 5490             |
| <b>Saint-Martin</b>          | RGAF09/UTM zone 20N  | 5490             |
| Saint-Barthélemy             | RGAF09/UTM zone 20N  | 5490             |
| Polynésie française          |                      |                  |
| Bora Bora, Raiatea, Tahaa et | RGPF/UTM zone 5S     | 3296             |
| Huahine                      |                      |                  |
| Moorea et Tahiti             | RGPF/UTM zone 6S     | 3297             |
| <b>Wallis</b>                | RGWF96 / UTM zone 1S | 8903             |

<span id="page-20-1"></span>*Tableau 2-Liste des projection utilisées pour la production des couches diachroniques*

#### <span id="page-20-0"></span>2.1.3. Calcul de l'évolution des surfaces

Avant de comparer les couches entre elles, les surfaces de chaque polygone sont calculées en tenant compte des déformations de l'ellipsoïde. Les surfaces sont exprimées en hectare, avec une précision de 2 décimales. Les outils de géotraitement permettent ensuite de comparer des couches vectorielles entre elles, et ainsi de mesurer l'évolution des surfaces de mangroves positive et négative. Une double utilisation de l'outil de géotraitement « différence » permet donc :

- De connaître les surfaces perdues lorsque l'on fait la différence entre la couche de 2020 (ou 2010 pour les forêts à *Pterocarpus officinalis* et les marais saumâtres) par rapport à 1950. Le résultat montre alors les espaces qui étaient présents en 1950 et ne sont plus présents en 2020 (ou 2010) ;
- De connaître les surfaces gagnées lorsqu'on fait la différence entre la couche de 1950 et celle de 2020 (ou 2010). Le résultat donne alors les espaces présents en 2020 (ou 2010) et qui n'étaient pas présents en 1950.

Les résultats des géotraitements conservent les valeurs attributaires des couches d'origines de sorte qu'il est alors possible de connaître la nature des surfaces perdues (érosion) ou gagnées (progradation). Le champ 'surface' doit cependant être recalculé.

Les termes *érosion* et *progradation* renvoient généralement à la discipline de la sédimentologie, mais l'utilisation par analogie en lien avec l'évolution spatiale des mangroves est souvent jugée pertinente et est fréquemment rencontrées dans la littérature [25]. Ainsi les termes *progradation* et *érosion* permettent de désigner des zones de colonisation et de disparition des palétuviers qui sont juxtaposées à des peuplements déjà installés. En ce sens, ces termes sont distincts de ceux de *colonisation* ou même de *propagation* et de *disparition* qui induisent une déconnexion des zones de mangroves (voire la disparition de massifs entiers). Ainsi, les palétuviers se propagent pour coloniser de nouveaux territoires et créer de nouveaux massifs disjoints de ceux d'origine, mais progradent ou s'érodent en augmentant ou diminuant les surfaces de massifs déjà existants.

#### <span id="page-21-0"></span>2.2. Résultats

#### 2.2.1. Évaluation des surfaces

#### <span id="page-21-1"></span>*a) Guadeloupe*

<span id="page-21-2"></span>Les tableaux suivants montrent les résultats issus de l'analyse des couches mangroves aux deux dates.

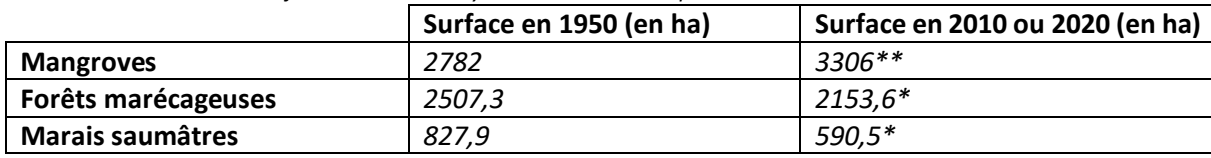

<span id="page-21-6"></span>*Tableau 3-Evaluation des surfaces des trois écosystèmes en Guadeloupe en 1950 et 2010 ou 2020*

*\*2010 ; \*\*2020*

<span id="page-21-5"></span>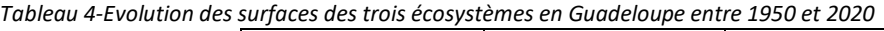

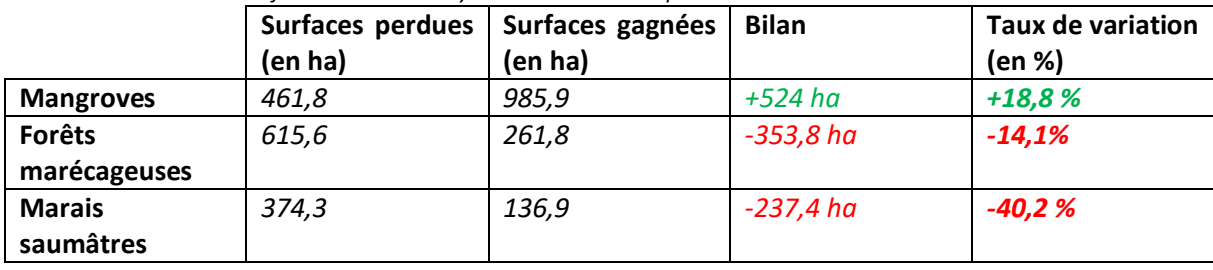

#### *b) Iles du Nord*

<span id="page-21-7"></span><span id="page-21-3"></span>*Tableau 5-Evolution des surfaces de mangroves dans les îles du Nord*

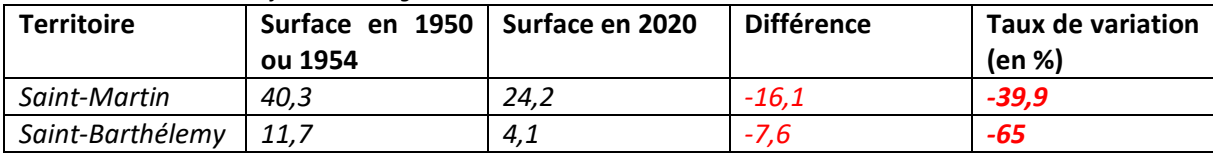

#### *c) Wallis*

#### <span id="page-21-8"></span><span id="page-21-4"></span>*Tableau 6-Evolution des surfaces de mangroves à Wallis*

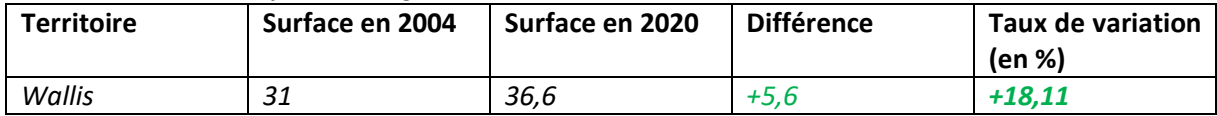

#### *d) Polynésie française*

| <b>Territoire</b> | Surface en 2011   Surface en 2019<br>ou 2013 |      | <b>Différence</b> | <b>Taux de variation</b><br>(en %) |
|-------------------|----------------------------------------------|------|-------------------|------------------------------------|
| Tahiti*           | 3,4                                          | 5,3  | $+1,9$            | $+54,7$                            |
| Moorea**          | 3,8                                          | 3,6  | $-0,2$            | $-5,3$                             |
| Huahine**         | 9,4                                          | 11,9 | $+2,5$            | $+26,8$                            |
| Tahaa**           | 7,4                                          | 10,3 | $+2,9$            | $+38,5$                            |
| Raiatea**         | 5,7                                          | 8    | $+2,3$            | $+39,6$                            |
| Bora Bora**       |                                              | 2,3  | $+0,3$            | $+13,6$                            |

<span id="page-22-3"></span><span id="page-22-0"></span>*Tableau 7-Evolution des surfaces de mangroves en hectares en Polynésie française*

*\*2011 ; \*\*2013*

#### 2.2.2. Résultats cartographiques

#### <span id="page-22-1"></span>*a) Cartes d'évolution des surfaces de mangroves, de forêts humides et de marais saumâtres en Guadeloupe*

<span id="page-22-2"></span>La plupart des zones de mangroves demeurent relativement stables en Guadeloupe, voire connaissent une légère accrétion notamment côté mer, au niveau du faciès de front pionnier à *Rhizophora mangle*. Les principales zones de changement se localisent sur Grande-Terre et au niveau de la Rivière salée avec :

- Les zones d'érosion des mangroves situées sur le littoral sud de Grande-Terre, mais aussi sur le secteur de Jarry et de l'aéroport ;
- Les zones d'accrétion de mangroves localisées sur le littoral ouest et nord-ouest.

Les processus liés à la disparition des mangroves sont visibles sur les images : il s'agit le plus souvent de conversions dans les modes d'occupation du sol, soit par des zones urbaines résidentielles, soit par des infrastructures industrielles ou portuaires. Peuvent ainsi être citées : la zone industrielle de Jarry et le secteur de Bas-du-Fort, qui représentent une érosion cumulée de l'ordre de 111 ha (soit presque 23 % de l'érosion totale de mangroves en Guadeloupe) et dont les cartographies sont présentées ciaprès.

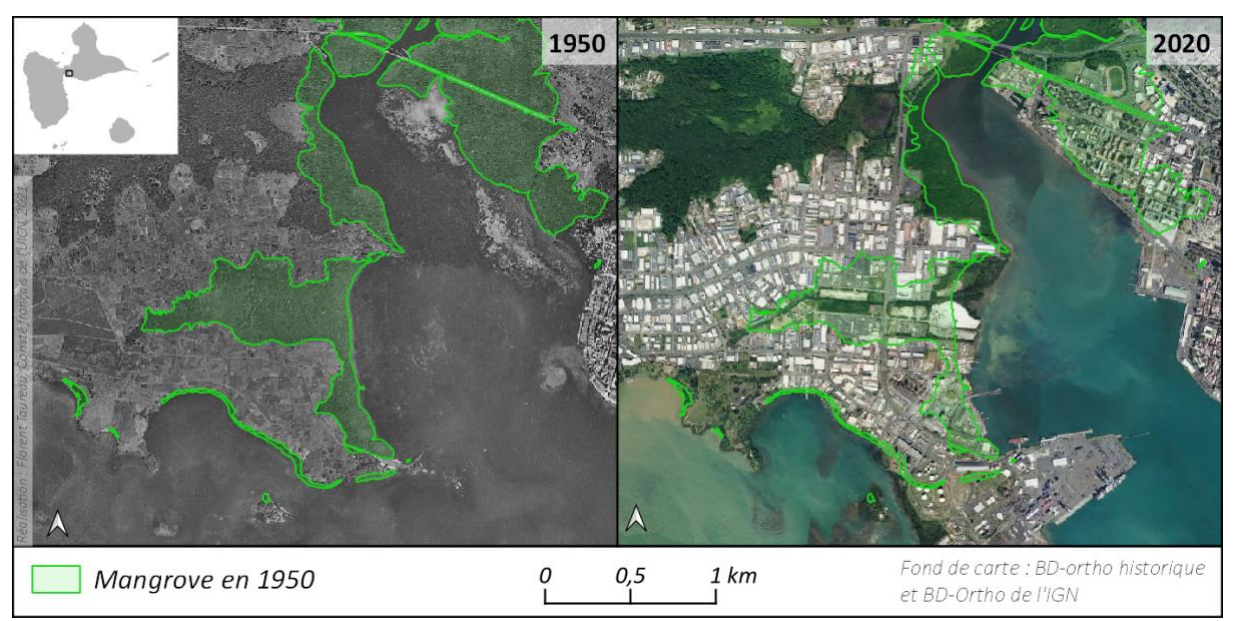

<span id="page-22-4"></span>*Carte 6-Comparaison 1950/2020 des surfaces de mangroves à Jarry (Guadeloupe)*

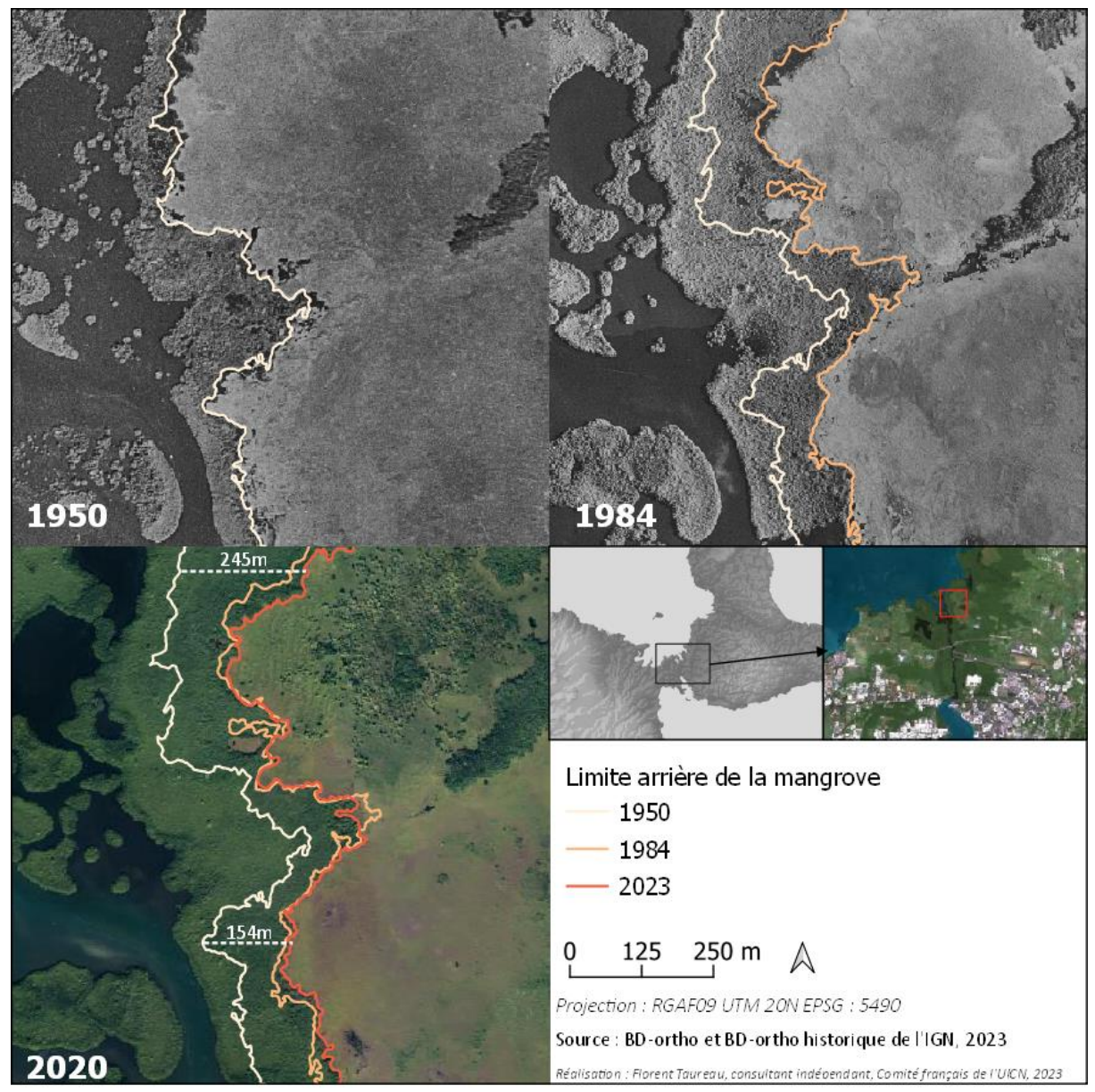

<span id="page-23-0"></span>*Carte 7-Evolution de la limite arrière de la mangrove au cours des années 1950/1984/2020 dans la Rivière salée (Guadeloupe)*

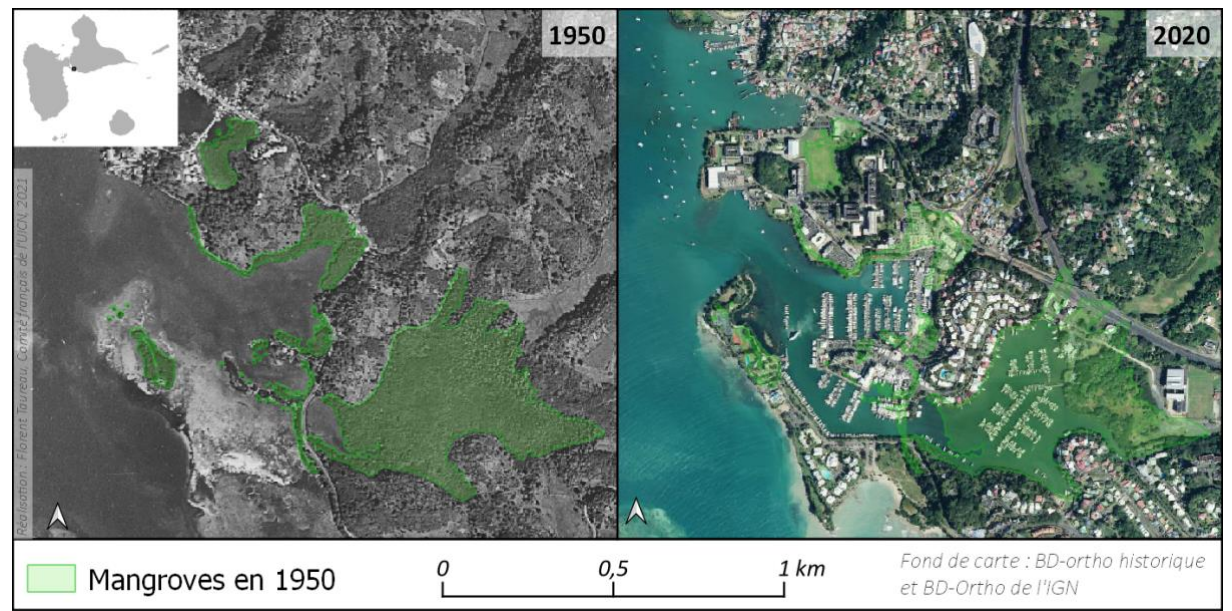

*Carte 8-Comparaison 1950/2020 des surfaces de mangroves dans le secteur de Bas-du-Fort (Guadeloupe)*

<span id="page-24-1"></span>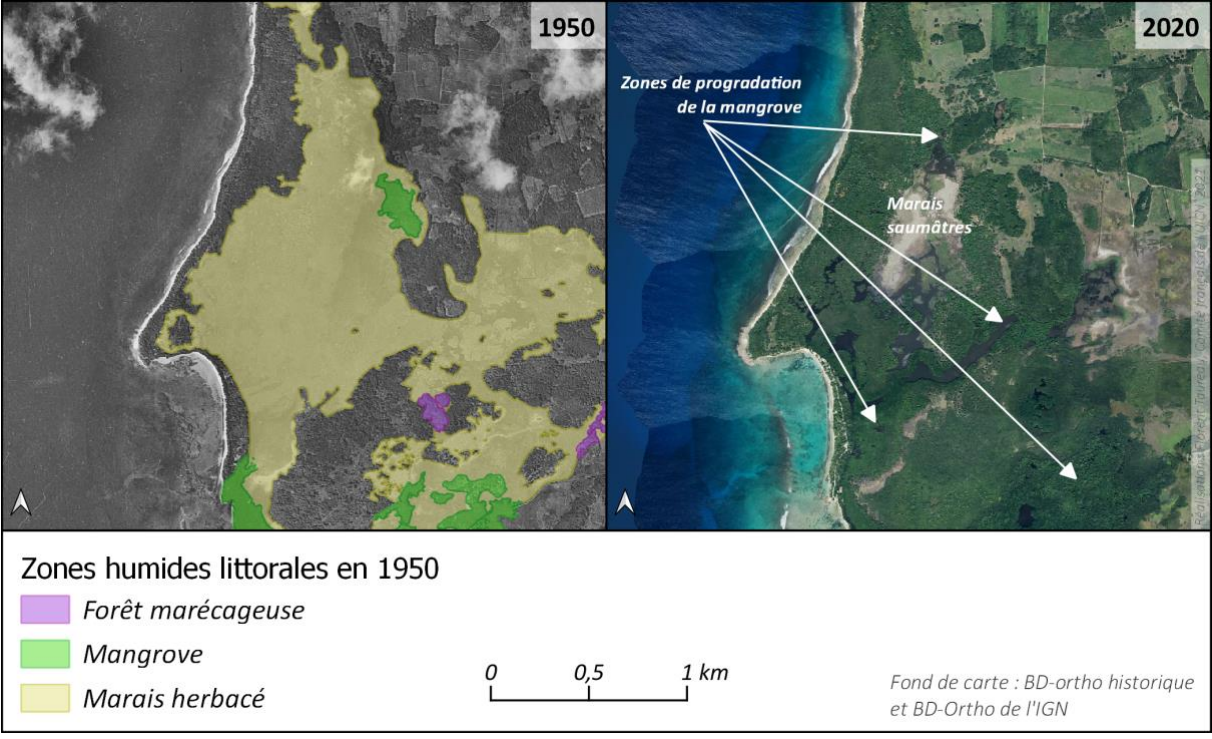

*Carte 9-Comparaison 1950/2020 des trois écosystèmes dans le secteur de Port-Louis (Guadeloupe)*

#### *b) Cartes d'évolution des surfaces mangrove dans les îles du Nord*

<span id="page-24-2"></span><span id="page-24-0"></span>Des destructions de mangroves sont très fréquentes dans les îles du Nord, où les mangroves ont perdu respectivement 40 % et 65 % de leur superficie depuis 1950 à Saint-Martin et Saint-Barthélemy. Dans ces territoires, le principal facteur à l'origine de cette évolution est l'artificialisation du littoral, et notamment l'urbanisation.

Alors qu'en 1950, Saint-Martin abritait un peu plus de 40 ha de mangroves, aujourd'hui il n'en reste que 24,2 ha. Quant à Saint-Barthélemy, en 1954, l'île abritait presque 12 ha contre seulement 4,1 ha aujourd'hui. Par ailleurs, alors que ces mangroves ont largement été détruites par les activités

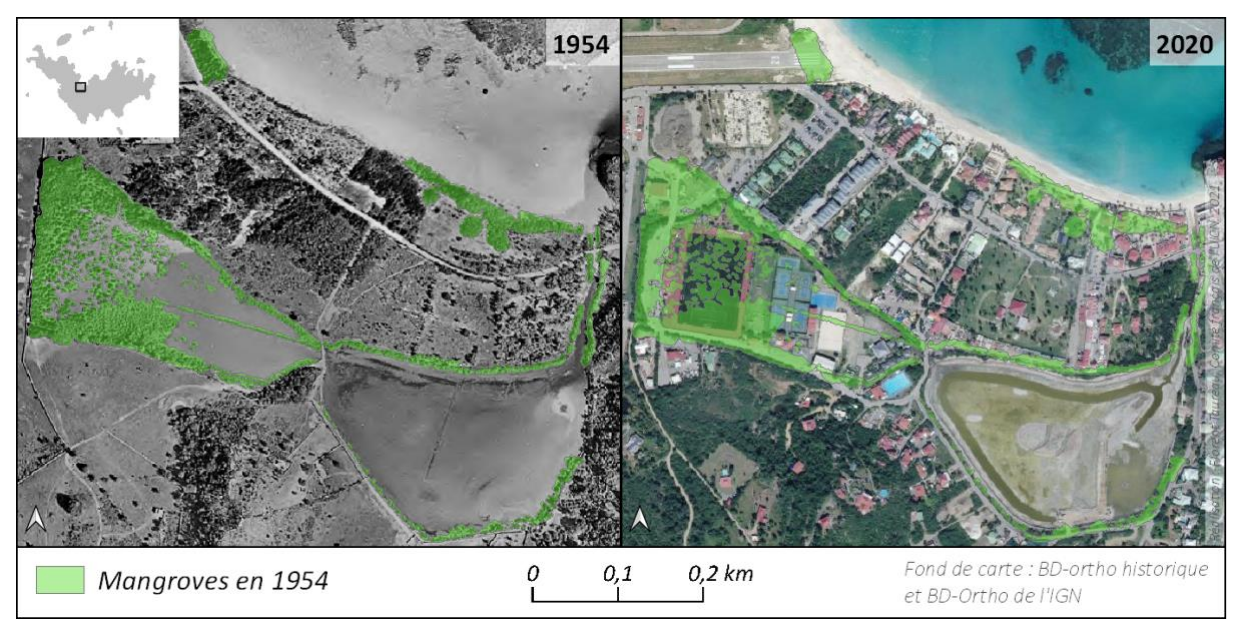

humaines, elles sont aujourd'hui de plus en plus menacées par des évènements climatiques extrêmes, comme a pu le démontrer le dernier ouragan Irma de 2017.

*Carte 10-Comparaison 1954/2020 des surfaces de mangroves à l'étang de Saint-Jean (Saint-Barthélemy)*

<span id="page-25-1"></span>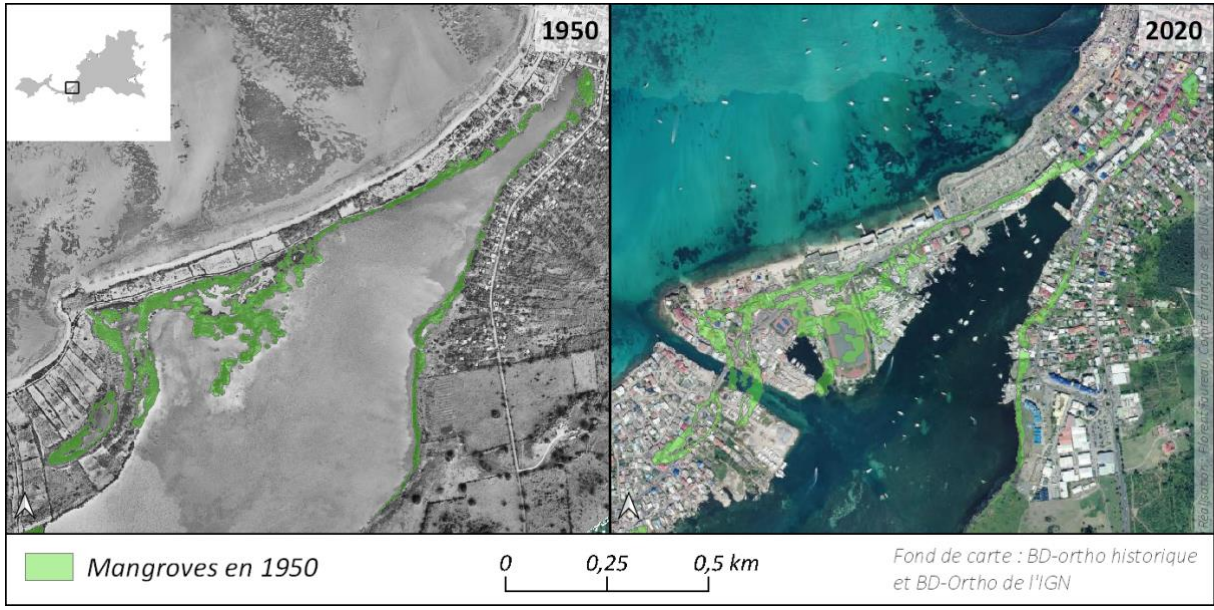

*Carte 11-Comparaison 1950/2020 des surfaces de mangroves à Marigot (Saint-Martin)*

#### *c) Cartes d'évolution des mangroves à Wallis et en Polynésie française*

<span id="page-25-2"></span><span id="page-25-0"></span>A Wallis, les surfaces de mangroves ont progressé de plus de 18 % depuis 2004. Cette augmentation est globalement répartie sur le territoire, mais quelques secteurs ressortent particulièrement comme la pointe de Halalo au sud-ouest de l'île (cf. [carte 12\)](#page-26-0).

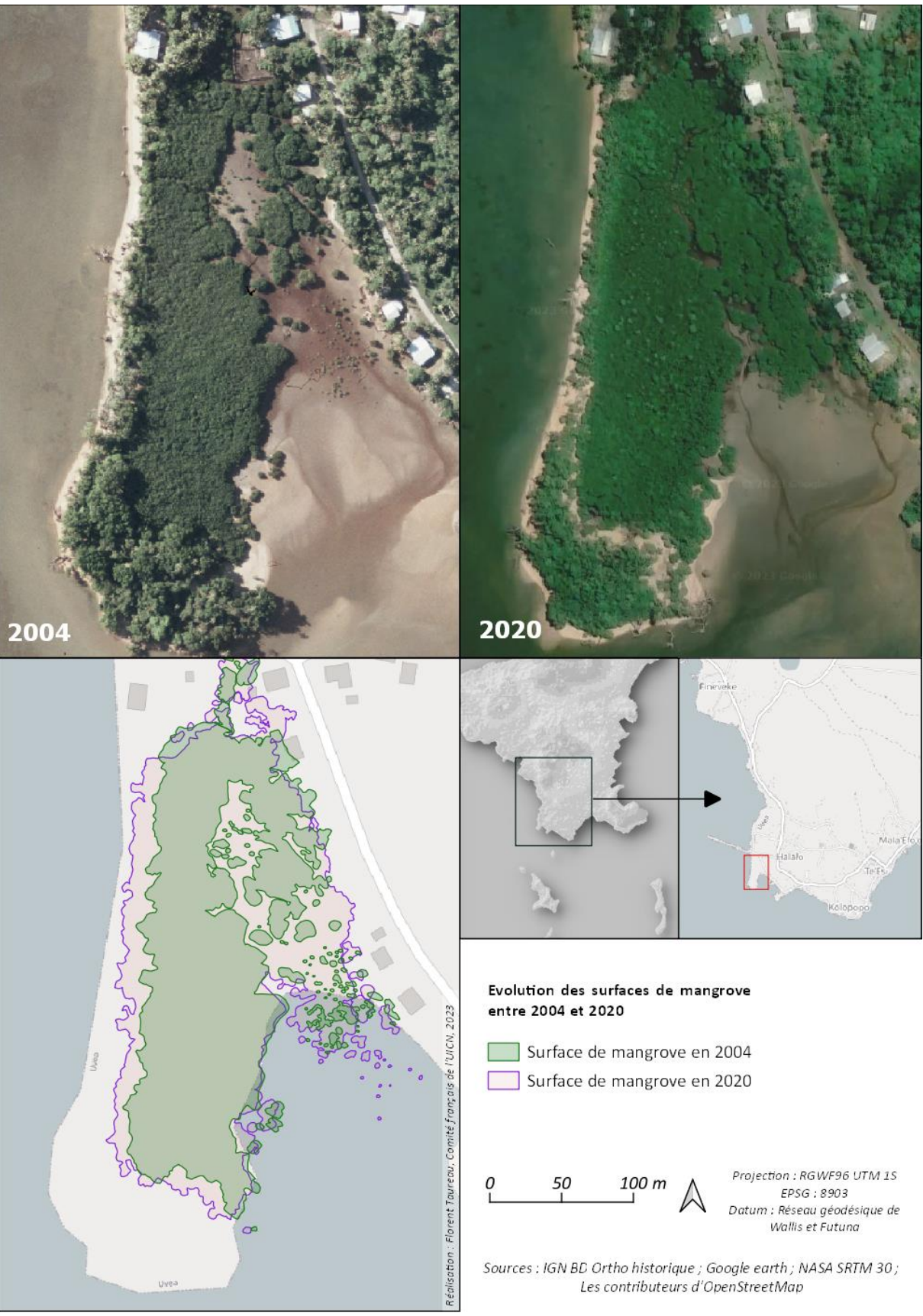

*Carte 12-Comparaison 2004/2020 des surfaces de mangroves dans le secteur de Halalo (Wallis)*

<span id="page-26-0"></span>En Polynésie française, l'augmentation de surfaces de mangrove se fait principalement sur les îles de Tahaa, Raiatea et Huahine.

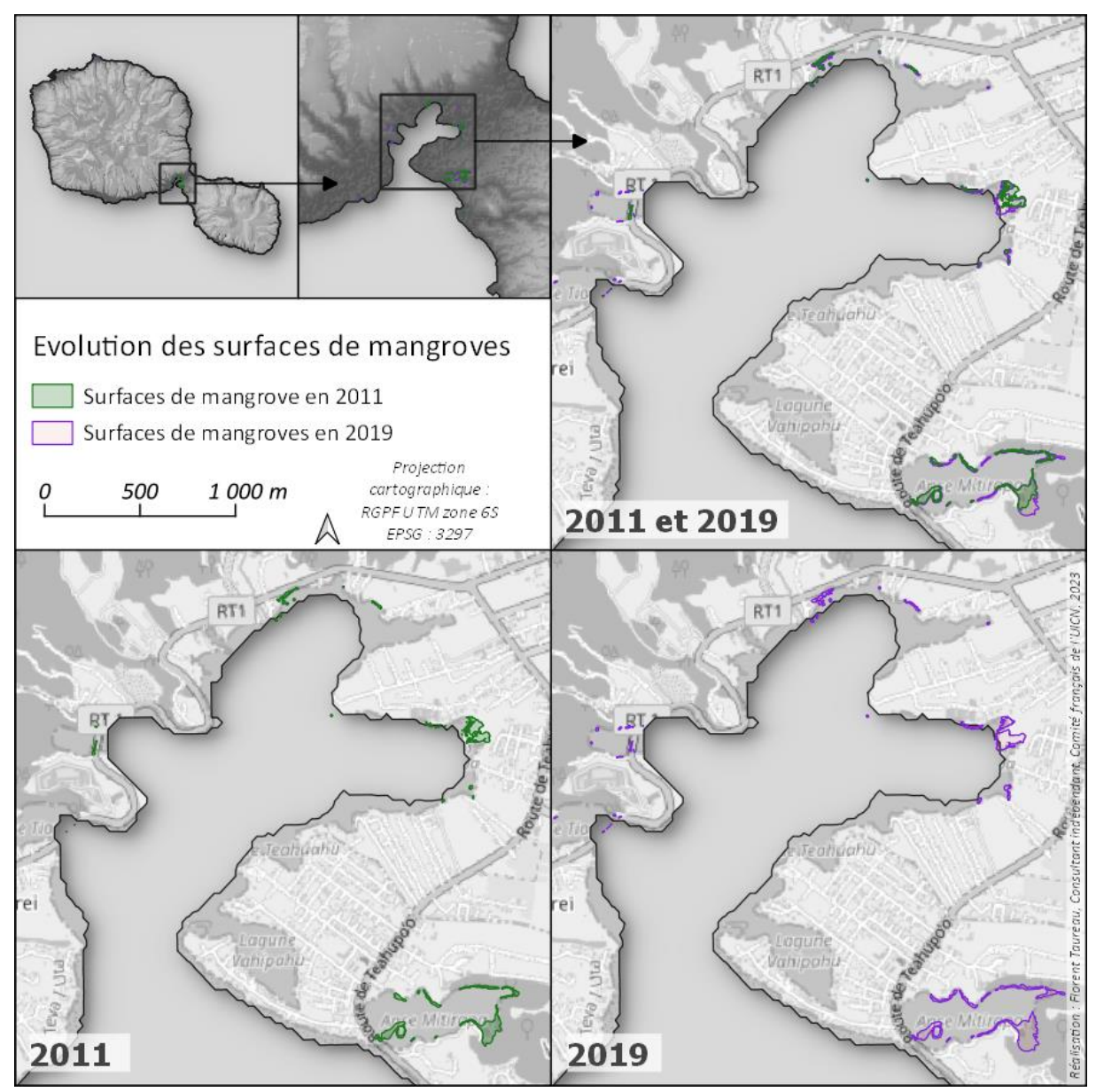

<span id="page-27-0"></span>*Carte 13-Evolution des surfaces de mangroves dans la baie de Teahu'aho, Tahiti, évaluées à partir de la photo-interprétation d'images satellites (2011) et photo-interprétation d'image satellites et vérifiées sur le terrain (2019) (source : CARNAMA).*

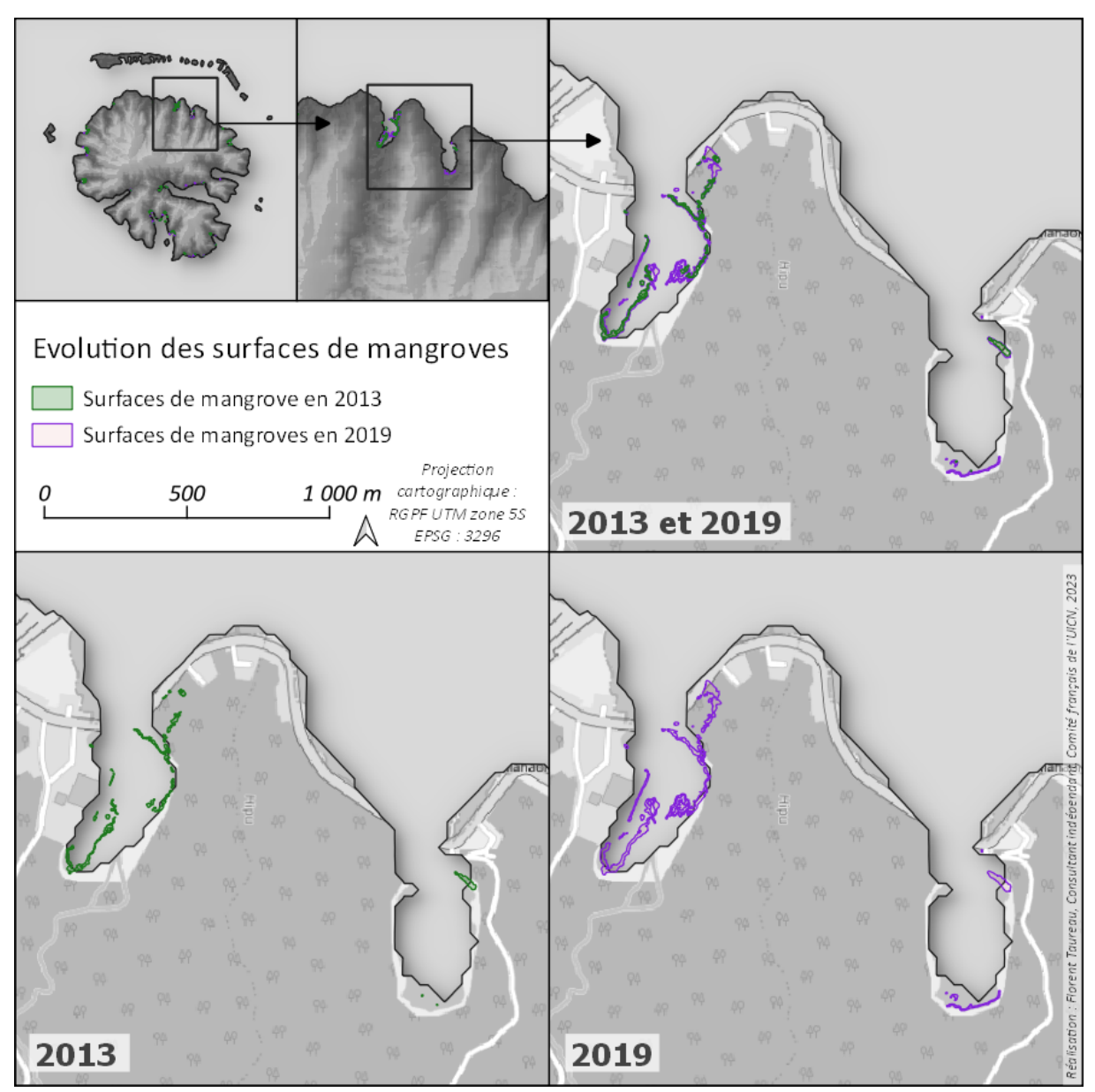

<span id="page-28-0"></span>*Carte 14-Evolution des surfaces de mangroves dans les baies de Afakatea et Fa'ava, Tahaa, évaluées à partir de la photointerprétation d'images satellites (2013) et photo-interprétation d'image satellites et vérifiées sur le terrain (2019) (source : CARNAMA)*

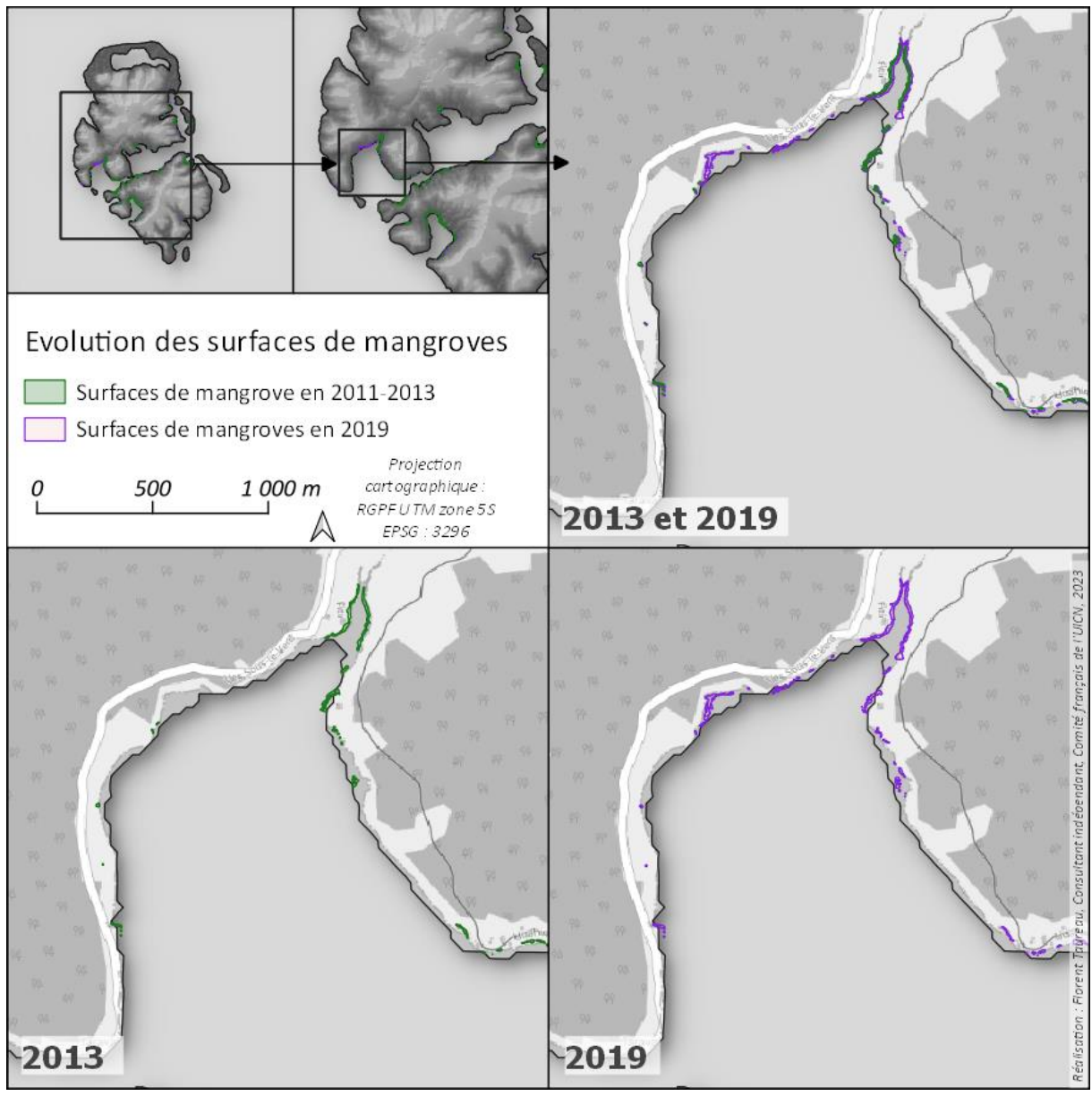

<span id="page-29-2"></span>*Carte 15-Evolution des surfaces de mangroves dans la baie de Bourayne, Huahine, évaluées à partir de la photointerprétation d'images satellites (2013) et photo-interprétation d'image satellites et vérifiées sur le terrain (2019) (source : CARNAMA)*

#### <span id="page-29-0"></span>2.3. Discussion et conclusions

#### <span id="page-29-1"></span>2.3.1. Évolution des mangroves, forêts humides et marais saumâtre de Guadeloupe

La présente analyse cartographique diachronique montre des résultats contrastés selon les écosystèmes sur le territoire de Guadeloupe. Alors que les surfaces de mangroves ont progressé de 18 % en 70 ans, les surfaces de forêts et marais ont, elles, diminué respectivement de 14 et 40 %.

Ces résultats restent à nuancer. Le [tableau 4](#page-21-5) donne en effet des précisions importantes quant à la progression réelle des mangroves. Tout d'abord, en ce qui concerne la progression « continentale » – c'est-à-dire le recul du front d'arrière-mangrove vers l'intérieure des terres – elle s'est faite principalement au détriment d'un autre milieu : le marais saumâtre, notamment au nord de Grande-Terre, que les palétuviers ont progressivement colonisé. Ce phénomène s'observe dans

d'autres régions du monde et n'indique pas forcément une meilleure santé de l'écosystème, ni ne peut correspondre à des efforts particuliers de conservation des mangroves.

Se pose en effet la question de l'origine des marais saumâtres. Selon certains experts, les marais sont des constructions anthropiques vouées à disparaître à partir du moment où les activités humaines n'impliquent plus leur entretien : la recolonisation de ces marais par les mangroves n'indique donc qu'une reprise de leurs droits par ces dernières, processus entièrement naturel. Il reste néanmoins que ces marais accueillent aujourd'hui une avifaune riche et diversifiée, et sont également soumis à d'autres forçages, notamment l'envahissement par le *Typha dominigensis* [62].

### <span id="page-30-0"></span>2.3.2. Évolution des mangroves dans le Pacifique

Les mangroves de l'île de Wallis (les mangroves n'étant pas présentes naturellement sur les îles de Futuna et Alofi) ont progressé de plus de 18% depuis 2004. Cette progression s'explique en partie par un projet de restauration qui a eu lieu en 2017-2018 au Sud de l'île, mené par le Service Territorial de l'Environnement (STE) dans le cadre du programme BEST 2.0. Mais d'autres secteurs, non restaurés dans le cadre de ce projet, montrent également une croissance des surfaces de mangroves avec :

- Des peuplements qui s'installent sur des nouvelles zones jusqu'ici inoccupées ;
- Une augmentation généralisée des surfaces des massifs, avec une accrétion vers la mer (avec quelques exceptions) pour l'ensemble des massifs de l'île<sup>11</sup>.

Quant à la Polynésie française, l'espèce introduite de *Rhizophora* montre une importante augmentation de surface ces dix dernières années, hormis sur Moorea où elle a été introduite dans les années 1930. Cette évolution semble montrer que les mangroves n'ont pas encore terminé la colonisation de leur niche écologique, et qu'elles peuvent encore coloniser de nouveaux territoires ou bien s'étendre à partir des massifs existants. Une analyse complémentaire devra être menée pour créer une cartographie diachronique remontant jusque dans les années 1950, et ainsi affiner la cinématique de colonisation des mangroves.

<sup>&</sup>lt;sup>11</sup> Cette progradation de la mangrove ne reflète pas forcément une bonne gestion ou conservatoire des écosystèmes littoraux de Wallis : elle pourrait être due à une modification des mouvements sédimentaires, soit d'origine tellurique par extractions/construction ou par des pratiques agricoles, soit à une urbanisation du littoral et/ou des prélèvements de sable modifiant les mouvements sédimentaires littoraux.

# <span id="page-32-0"></span>3. Cartographie diachronique des mangroves de Nouvelle-Calédonie

#### <span id="page-32-1"></span>3.1. Introduction

Les données de télédétection sont utilisées depuis longtemps pour le suivi des mangroves [63] en raison principalement de la difficulté d'accès que présente cet écosystème. Parmi ces données, les données Landsat sont très couramment utilisées. Les méthodes d'exploitation de ces données sont très variables et comprennent la photo-interprétation, le seuillage manuel, les classifications pixels supervisées et non-supervisées, les approches orientées-objets, les classifications temporelles, et plus récemment, les classifications pixel par intelligence artificielle (*machine learning*) [23,32,64,65] avec des algorithmes aujourd'hui très connus tels que *Random Forest*, Réseaux Neuronaux, etc.

Les outils permettant le traitement des données de télédétection ont connu récemment une petite révolution avec l'apparition du *cloud computing*, une méthode de calcul en ligne faisant appel directement aux capacités de calculs des serveurs qui hébergent les données. Ainsi, l'opérateur peut dorénavant effectuer des analyses sur des petaoctets de données et des centaines d'image d'un seul coup à partir d'un simple ordinateur bureautique et d'une connexion internet. La plateforme de *cloud computing* la plus utilisée aujourd'hui est Google Earth Engine [66]. Disposant d'accès à de nombreux jeux de données déclinés en toutes sortes de produits<sup>12</sup>, cette plate-forme joue un rôle important aujourd'hui dans le suivi à petite échelle et long terme des évolutions observables sur les données satellites recouvrant des disciplines très variées.

Ce chapitre tente de faire la démonstration des possibilités offertes actuellement par les archives Landsat dans le suivi à long terme des mangroves de Nouvelle-Calédonie. La plateforme Google Earth Engine (GEE) a été utilisée pour exploiter cette base de données. L'objectif est de mesurer l'évolution du NDVI (*Normalized Difference Vegetation Index)* sur les 20 dernières années des différents massifs de mangroves et d'en décrypter les principaux cycles et tendances.

En effet, l'indice de végétation par différence normalisée (NDVI) permet de faire ressortir les caractéristiques spectrales des surfaces végétalisées par rapport à d'autres types de surface. Du fait de sa composition et de sa structure, la végétation réfléchit et émet un rayonnement dans les longueurs d'ondes proche infrarouge (autour des 850-880 nm) relativement fort par rapport à d'autres types de surfaces, mais absorbe beaucoup le rayonnement dans le rouge (environ 640-670 nm). Cette particularité peut donc être exploitée via l'indice du NDVI qui se calcule comme suit :

$$
NDVI = \frac{PIR - Rouge}{PIR + Rouge}
$$

où PIR représente la bande proche infrarouge (850-880 nm) et Rouge représente la bande rouge (640-670 nm).

Cet indice inventé en 1979 [67] est aujourd'hui encore très couramment utilisé [68,69]. Possédant des valeurs s'échelonnant sur un intervalle [-1 ;1], le NDVI présente des valeurs relativement élevées pour

<sup>&</sup>lt;sup>12</sup> Les données Landsat-8 peuvent ainsi être déclinés en trois catégories : en bruts, en réflectance exoatmosphérique et en réflectance au sol et selon deux types de collection : tier 1 ou tier 2.

les surfaces avec une végétation luxuriante et abondante [70] ce qui fait qu'il peut-être indirectement corrélé à de nombreuses variables biophysiques comme la fermeture de la canopée, la biomasse ou l'indice de surface foliaire (LAI pour *Leaf Area Index*)) [19,63,71–75].

# <span id="page-33-0"></span>3.2. Matériel et méthode

La méthode employée repose sur plusieurs étapes qui peuvent être résumées par un schéma [\(Figure](#page-33-2)  [2\)](#page-33-2) : les pré-traitements, le calcul des indices, l'analyse des cycles et tendances et enfin la construction des graphiques. L'ensemble des traitements est effectué sous la plate-forme Google Earth Engine<sup>13</sup> (GEE).

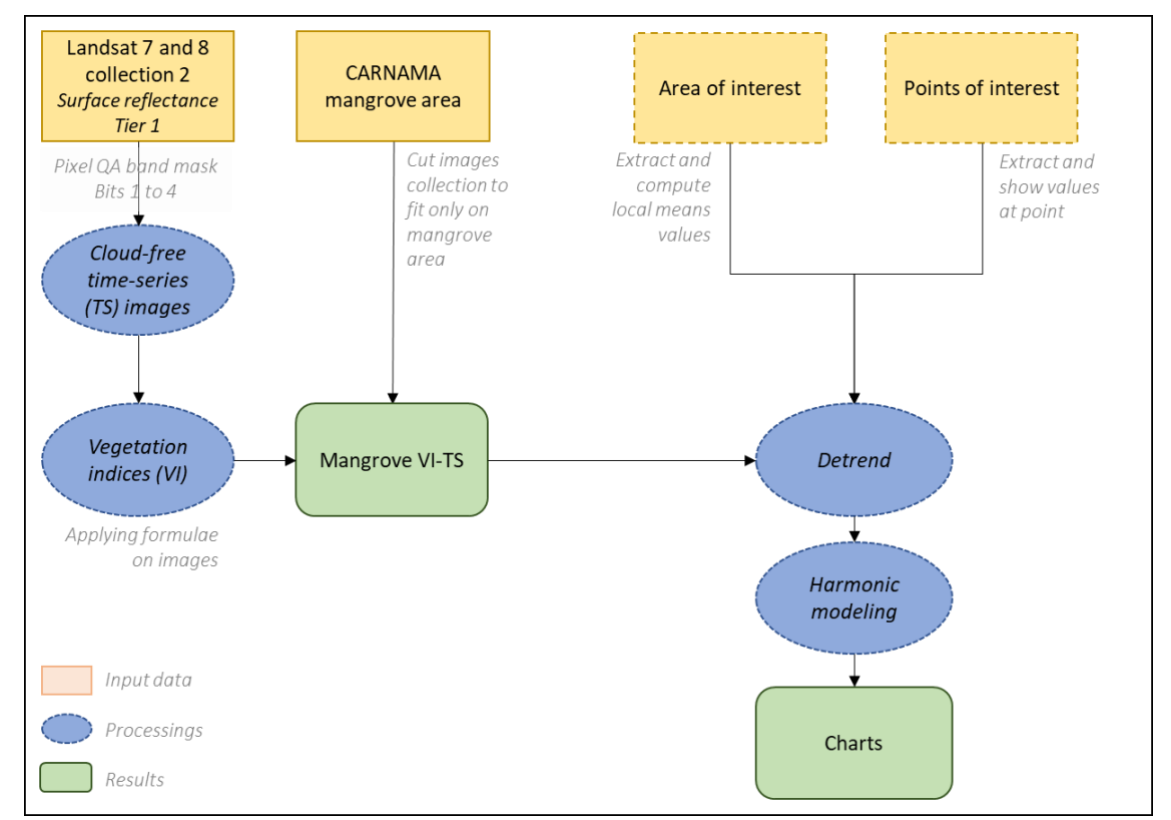

<span id="page-33-2"></span>*Figure 2-Modèle conceptuel des traitements appliqués aux collections d'images Landsat effectués sous Google Earth Engine*

# <span id="page-33-1"></span>3.2.1. Données utilisées

Les données utilisées sont les images Landsat-8 OLI et Landsat-7 ETM+<sup>14</sup>. Ces données couvrent une fenêtre temporelle allant du 28 mai 1999 à décembre 2022. Mais cette disponibilité varie selon les territoires et la qualité des images (cf. sections suivantes). La résolution temporelle des capteurs est de 16 jours.

Les données utilisées possèdent des valeurs de pixels exprimées en réflectance de surface (collection de niveau 2<sup>15</sup>, tier 1). Les produits Landsat-8 SR (*surface reflectance*) sont générés à partir de la méthode LaSRC (*Land Surface Reflectance Code*) créée conjointement par le *Rochester Institute of* 

<sup>13</sup> <https://earthengine.google.com/>

<sup>&</sup>lt;sup>14</sup> La Nouvelle-Calédonie ne semble pas couverte par les archives Landsat-5 TM et Landsat 4 disponibles sous GEE. Il semblerait que ce soit également le cas pour les archives disponibles sous la plate-forme EarthExplorer de l'USGS [\(https://earthexplorer.usgs.gov/\)](https://earthexplorer.usgs.gov/).

<sup>15</sup> Les données collection 2 représentent la deuxième phase d'amélioration des correction des données Landsat. La collection 1 ne sera plus utilisable à partir de fin 2022.

*Technology* (RIT) et la *National Aeronautics and Space Agency* (NASA) *Jet Propulsion Laboratory* (JPL). Les produits Landsat-7 SR sont quant à eux générés à partir de l'algorithme LEDAPS (*Landsat Ecosystem Disturbance Adaptative Processing System*).

Les deux capteurs Landsat possèdent des bandes de résolution spectrale légèrement différentes allant du visible au proche infrarouge : les fenêtres spectrales des bandes du capteur Landsat-8 sont globalement plus étroites que celles de son prédécesseur. Ces deux capteurs possèdent également une résolution spatiale de 30 mètres. Les données Landsat-7 sont encodées en 8 bits (256 valeurs de réflectance possibles par pixel et par bande), tandis que les données Landsat-8 sont encodées en 12 bits (4096 valeurs de réflectance possibles par pixel et par bande).

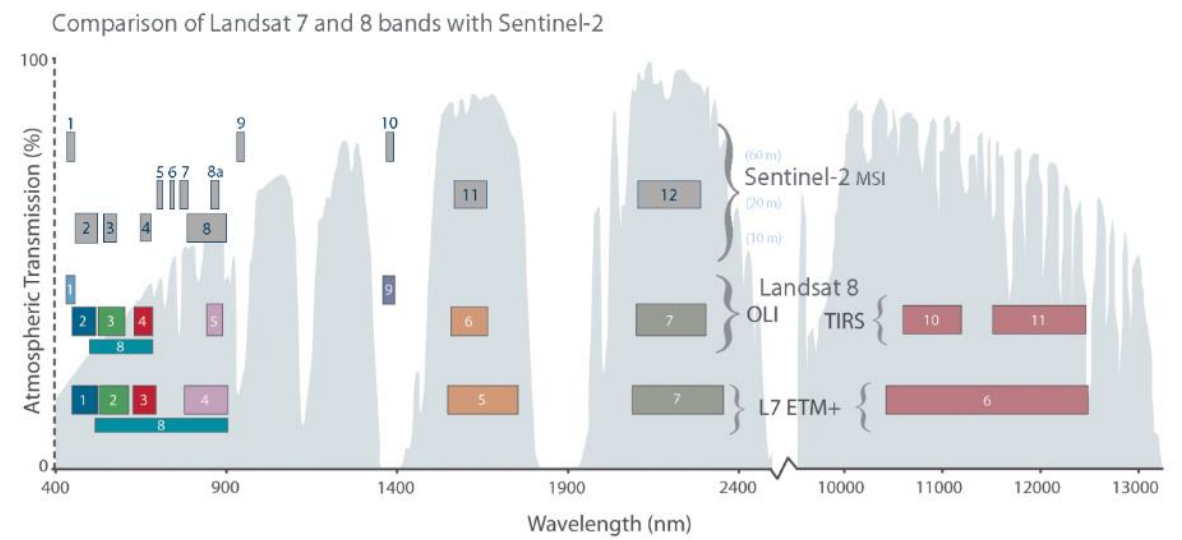

<span id="page-34-1"></span>*Figure 3-Résolutions spectrales des capteurs Landsat 7 et 8 et comparaison avec le capteur Sentinel-2 (source : USGS, 2019)*

## <span id="page-34-0"></span>3.2.2. Pré-traitement des données

Chaque collection d'images contient l'ensemble des images acquises par chacun des capteurs sur l'ensemble de la surface terrestre. Pour diminuer cette quantité importante de données, plusieurs prétraitements permettent de filtrer uniquement les données nécessaires.

La première étape du prétraitement consiste à appliquer un masque de nuage à partir de la bande BQA (*Band Quality Assessment*) contenue dans chaque produit Landsat. Cette bande donne des valeurs de 1 à 4 à l'emplacement des pixels qui, au moment de la prise de vue, étaient masqués par des nuages ou l'ombre des nuages. Ces pixels sont donc retirés de l'analyse.

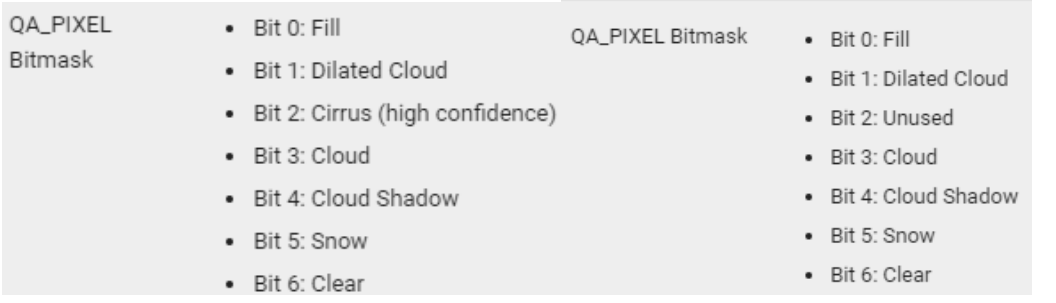

<span id="page-34-2"></span>*Figure 4-Extraction des valeurs QA de la bande QA\_Pixel des images Landsat-8 à gauche et Landsat-7 à droite*

La bande QA\_RADSAT permet d'indiquer si un pixel possède une valeur de réflectance saturée au moment de l'acquisition de l'image. Ce masque est également utilisé pour sortir les pixels saturés de l'analyse. Un filtre temporel est également appliqué, afin d'éviter tout chevauchement de données à des dates identiques.

| <b>Capteurs</b> | Périodes de construction des collections                          |
|-----------------|-------------------------------------------------------------------|
| Landsat-8 OLI   | 1 <sup>er</sup> janvier 2013 à 2022 (9 ans)                       |
| Landsat-7 ETM+  | $\vert$ 1 <sup>er</sup> janvier 1999 au 31 décembre 2012 (13 ans) |

<span id="page-35-3"></span>*Tableau 8-Périodes d'acquisition des données Landsat selon les capteurs pour la construction des collections d'images*

Enfin, un masque spatial (ROI pour *Region of Interest*) est ensuite appliqué à l'ensemble des collections d'images. Ce masque provient de la couche des surfaces de mangroves de 2020 de la base de données CARNAMA. L'utilisation de cette couche permet d'une part de raccourcir les temps de traitements et d'analyse, et d'autre part de s'assurer que l'ensemble des valeurs de NDVI utilisées dans le calcul des moyennes appartiennent bien à des pixels qui couvrent des surfaces de mangroves en 2020.

### 3.2.3. Analyse des données

## <span id="page-35-0"></span>*a) Calcul du NDVI et construction de la série temporelle*

<span id="page-35-1"></span>Le NDVI est calculé à partir des valeurs des pixels de chaque image sur les bandes proche-infrarouge (PIR) et rouge, soit respectivement les bandes B5\_SR et B4\_SR sur les capteurs Landsat-8 et B3\_SR et B4 SR sur le capteur Landsat-7.

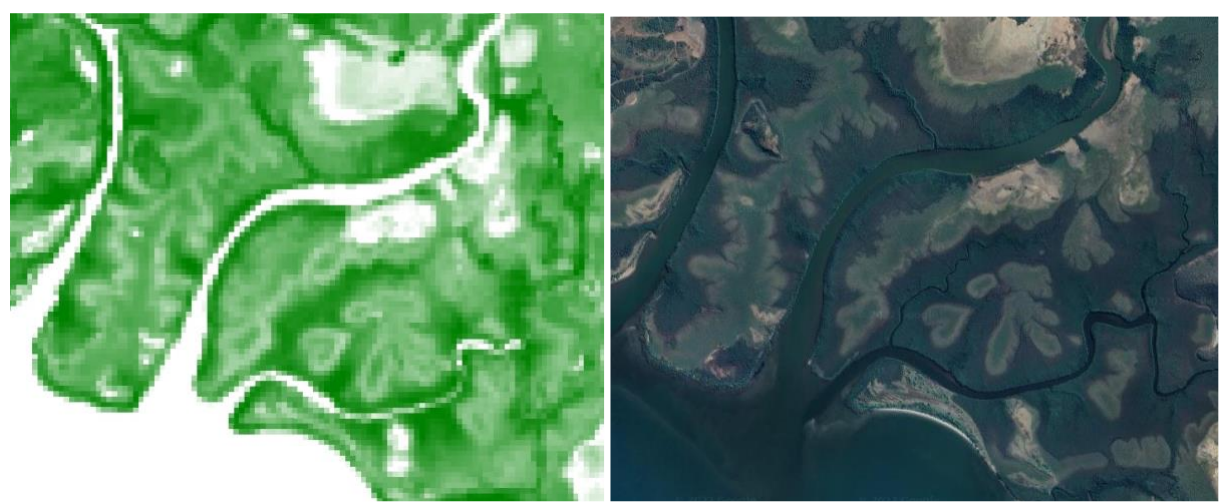

*Figure 5-Visualisation à gauche du NDVI calculée sur une composition temporelle d'images Landsat-8 en nuances de vert (plus le vert est foncé plus la valeur du NDVI est élevée) et comparaison avec la vue satellite « vraies couleurs » à très haute résolution spatiale à droite. Secteur du cœur de Voh, delta du Témala, Nouvelle-Calédonie*

<span id="page-35-4"></span>Pour chaque image de la collection, et par conséquent pour chaque date de la série temporelle, la valeur du NDVI retenue dans l'analyse et pour la construction du graphique est la valeur moyenne du NDVI calculée sur la région d'intérêt (ROI). Ainsi, une seule valeur par image et donc par date est analysée.

## *b) Traitement du signal de la série temporelle*

<span id="page-35-2"></span>La série temporelle est composée de valeurs uniques résultant du calcul de la moyenne des valeurs de NDVI de chaque pixel de la portion de l'image découpée par la ROI. Cette série temporelle présente une spectrométrie sinusoïdale. Nous ferons ici l'inférence que la forme du spectre se divise en deux composantes : une tendance et une saisonnalité. En effet, il est communément admis que le NDVI suit des cycles saisonniers de fréquence annuelle y compris pour des écosystèmes tropicaux comme les mangroves calédoniennes. Nous ferons également l'inférence qu'une troisième composante, qui reprend les résidus des modélisations des deux premières ainsi que leur variance, contient l'ensemble des bruits non-stationnaires propres aux séries temporelles en télédétection à savoir : les trous dans les données, les nuages non-détectés, les différences de calibration des capteurs, etc. Cette troisième composante ne sera donc pas analysée ici.

L'approche spectrale dans l'analyse des séries temporelles permet d'en décomposer le signal [\(figure](#page-36-0)  [6\)](#page-36-0). Pour améliorer la lecture des cycles à l'intérieur des observations, le signal peut être décomposé par plusieurs modélisations en différentes composantes.

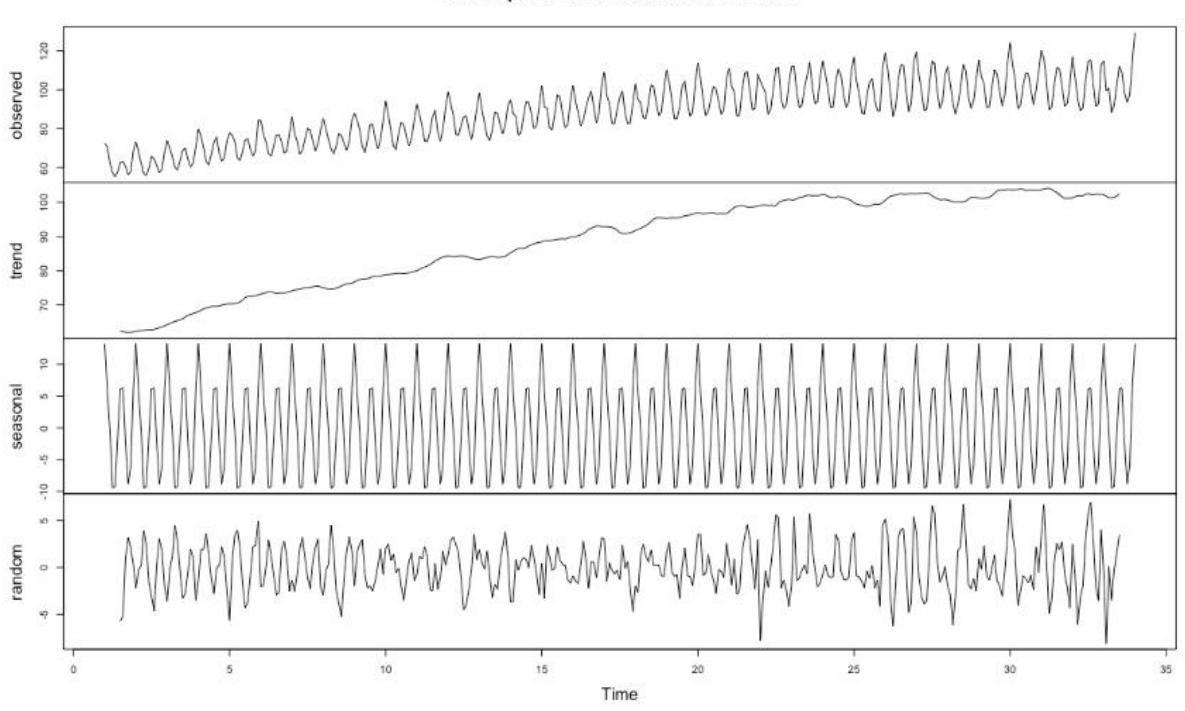

Decomposition of additive time series

<span id="page-36-0"></span>*Figure 6-Exemple de décomposition d'une série temporelle en trois modèles : une tendance générale, un modèle cyclique saisonnier et un modèle aléatoire qui exprime les résidus qui ne sont pas expliqués par les deux modèles précédents (source : Google Earth Engine, 2022)*

Pour effectuer la décomposition de la série temporelle et en dégager une tendance ainsi que d'identifier une saisonnalité, la méthode se décompose en trois étapes :

- 1. La première étape consiste à analyser la tendance de la donnée, pour cela un modèle de régression linéaire est appliqué [\(équation 1\)](#page-36-1) ;
- 2. La seconde étape, la différenciation, consiste à soustraire les résidus de ce modèle aux valeurs originelles des pixels de manière à différencier (*detrending*) la série de données, c'est-à-dire recréer le jeu de données sans l'influence de la tendance ;
- 3. La dernière étape consiste à simplifier la géométrie de la courbe de la composante saisonnière (modélisée à l'étape 2) à l'aide d'un modèle harmonique. Il s'agit de déterminer la courbe sinusoïdale de nature ordonnée qui projette une approximation au plus proche des données d'origine [76].

<span id="page-36-1"></span>
$$
\mathcal{Y} = \beta_0 + \beta_1 X_1 + \dots + \beta_n X_n + \epsilon_t \qquad \text{Equation 1}
$$

#### <span id="page-37-0"></span>3.3. Résultats

#### <span id="page-37-1"></span>3.3.1. Présentation des résultats sur quelques sites tests de la côte Ouest

L'analyse effectuée sur quelques secteurs de la côte Ouest montre une tendance générale à l'accroissement du NDVI sur les 20 dernières années.

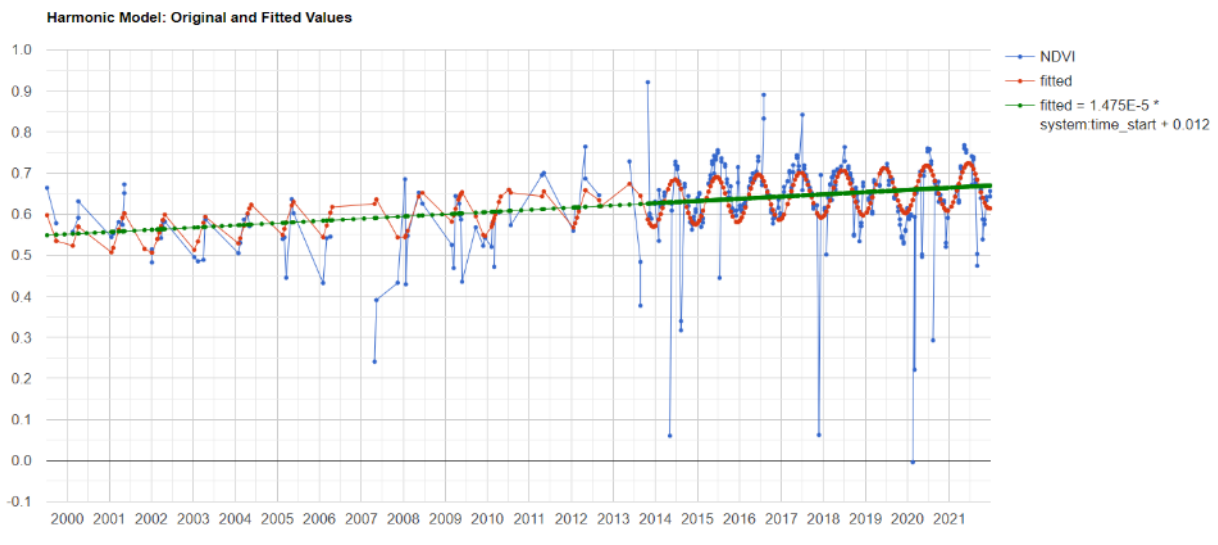

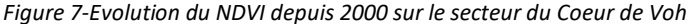

<span id="page-37-2"></span>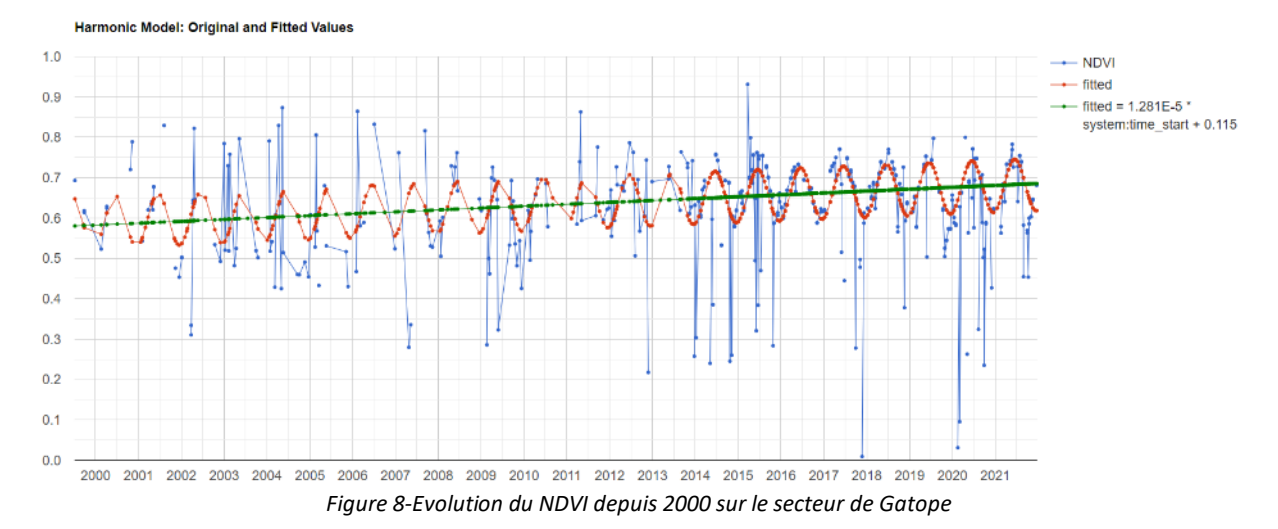

<span id="page-37-4"></span><span id="page-37-3"></span>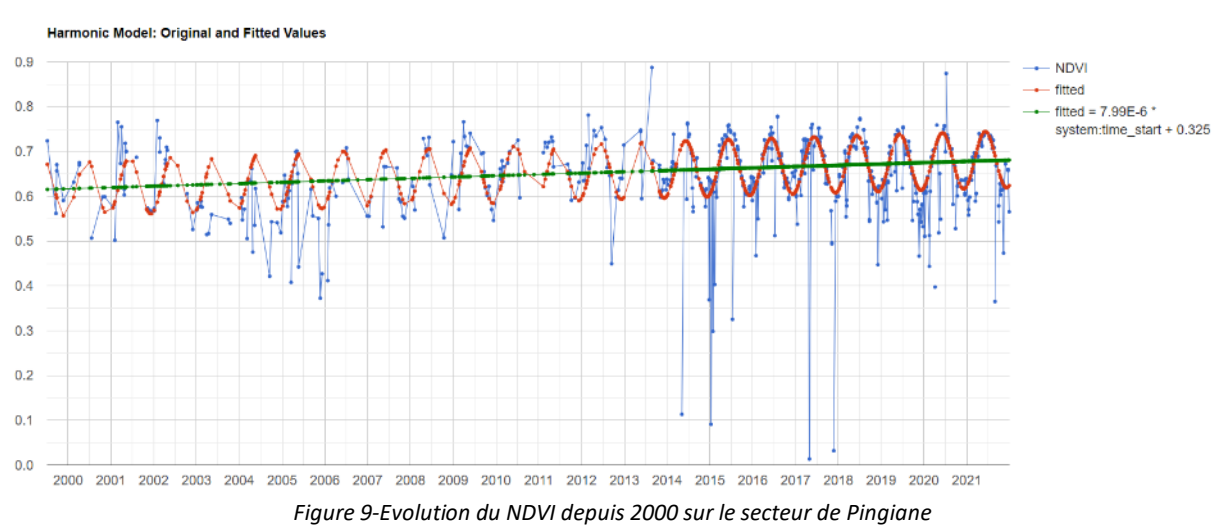

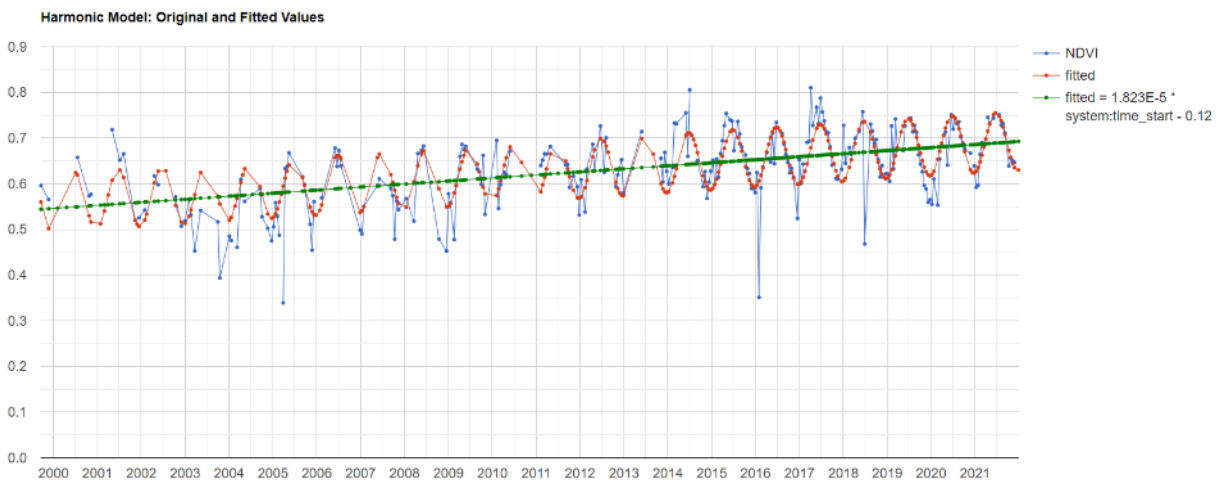

*Figure 10-Evolution du NDVI depuis 2000 sur le secteur de Poya*

<span id="page-38-1"></span>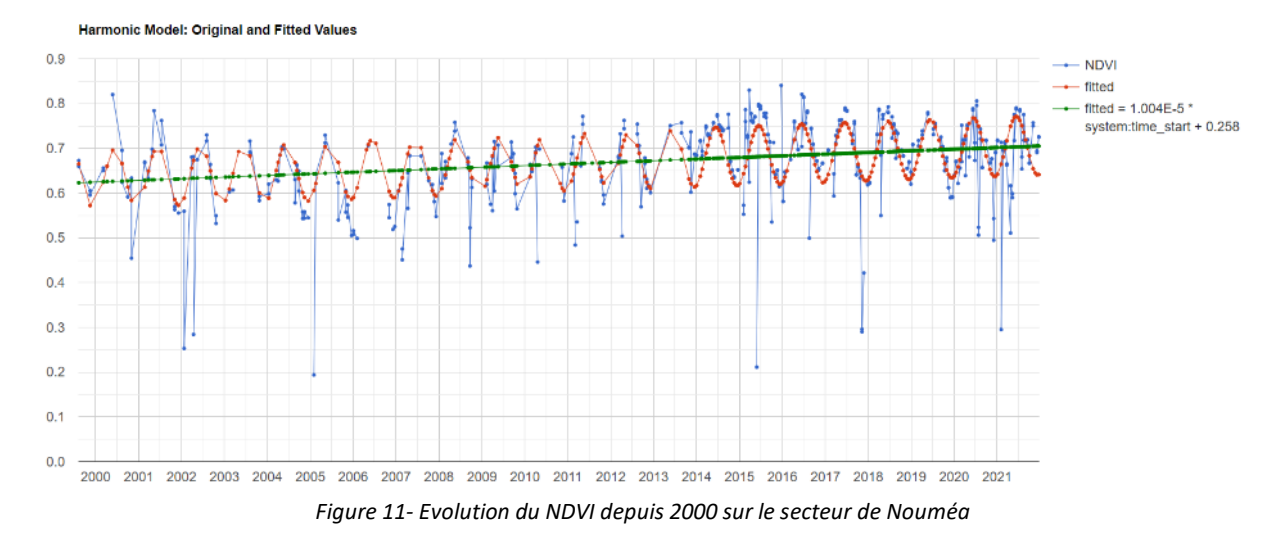

#### <span id="page-38-0"></span>3.3.2. Présentation des résultats sur quelques sites tests de la côte Est

<span id="page-38-2"></span>L'analyse du NDVI sur la côte est montre également un accroissement généralisé. À noter toutefois que les cycles saisonniers semblent moins prononcés sur cette façade de l'île.

<span id="page-38-3"></span>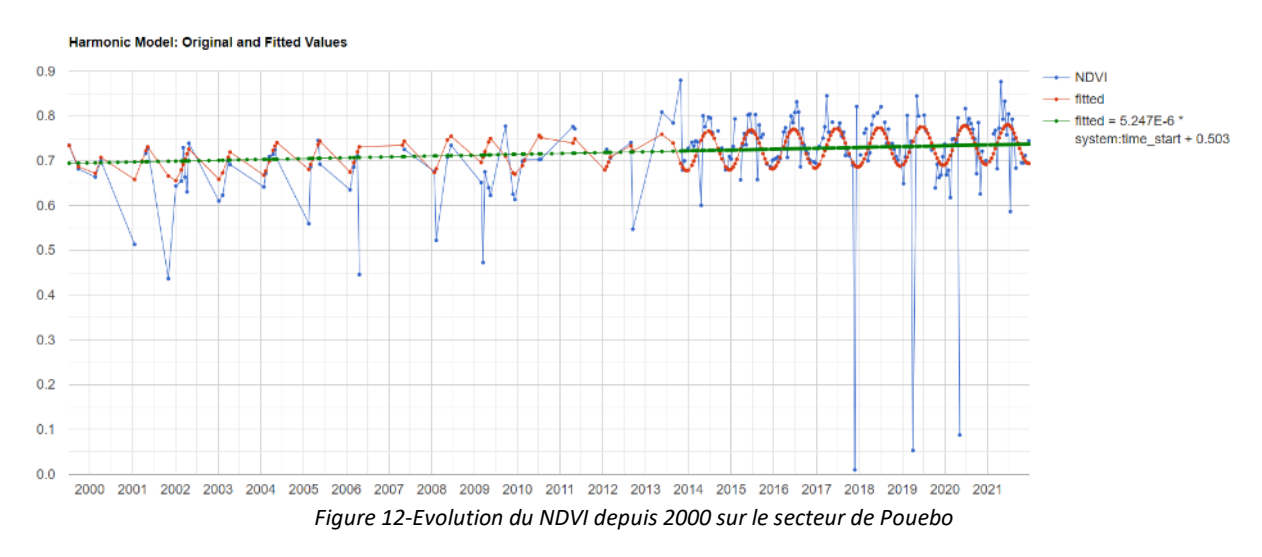

#### <span id="page-39-0"></span>3.4. Discussion et conclusions

#### <span id="page-39-1"></span>3.4.1. Principales limites des archives Landsat

Les archives Landsat possèdent plusieurs limites qui impactent fortement la stationnarité de la série temporelle et donc le dégagement d'une tendance claire et précise sur l'évolution du NDVI à long terme :

- Les données Landsat sont des données optiques ce qui induit la présence de nuages, particulièrement en zone tropicale, qui peuvent perturber la continuité des données. Il n'est pas rare que sur certains endroits du globe jusqu'à 85 % des images Landsat soient inexploitables. Dans le cas de la Nouvelle-Calédonie, ces nuages creusent des trous importants dans les données, et l'analyse harmonique ne parvient que difficilement à combler ces informations (notamment pour le capteur Landsat-7) ;
- Les nuages ne sont pas traités de la même façon sur les deux capteurs. En effet, le capteur Landsat-8 contient une bande spéciale chargée de la détection des cirrus dont l'impact sur la qualité de la mesure radiométrique au niveau du capteur et sa retranscription en valeur de pixel n'est pas négligeable. Or, cette bande est totalement absente du capteur Landsat-7 qui inclut donc dans les valeurs des pixels les déformations radiométriques induites par la présence des cirrus [77] ;
- En juin 2003, le capteur Landsat-7 a connu un problème au niveau du SLC (*Scan Line Corrector*). Depuis cet incident technique, les images Landsat-7 contiennent des trous sous forme de bandes horizontales vides localisées notamment sur les bords des images. Ce problème peut en partie expliquer pourquoi il y a beaucoup moins de données entre 2003 et 2013 ;
- Les algorithmes de correction des déformations atmosphériques sont différents selon les données. Les images Landsat-7 sont corrigées via l'algorithme LEDAPS tandis que les images Landsat-8 sont corrigées avec l'algorithme LaSRC. Cette différence de traitement peut expliquer une variation dans les valeurs de NDVI observées selon les capteurs ;
- Les résolutions spectrales étant légèrement différentes, les valeurs de NDVI peuvent varier artificiellement [78].

#### 3.4.2.Principales limites du script utilisé

<span id="page-39-2"></span>Il est possible de discuter de la qualité des valeurs de la bande QA au regard des valeurs de NDVI affichées sur le graphique, et des valeurs aberrantes qui semblent composer une partie du signal malgré l'utilisation du masque. En effet, on peut constater que le NDVI sur la période acquise par Landsat-8 peut osciller. Par exemple sur la localité du cœur de Voh, l[a figure 13](#page-40-1) montre au 3 mars 2020 une valeur de 0,028, tandis que 16 jours plus tard (au 19 mars 2020), le NDVI affiche une valeur de 0,188 (non-calibrée) qui est plus proche de ce qu'on peut observer sur place. En effet, le cœur de Voh est colonisé par des *Avicennia marina* au port arbustif en limite extrême de salinité. Cette végétation en stress constant possède donc une activité chlorophyllienne relativement faible, et donc un NDVI plutôt bas mais qui n'est pas non plus proche de 0. Cette anomalie provient de la mauvaise calibration de la bande QA qui n'a pas identifié le nuage sur l'image du 3 mars 2020. La [figure 14](#page-40-2) permet de comparer les deux images Landsat-8 sur le cœur de Voh.

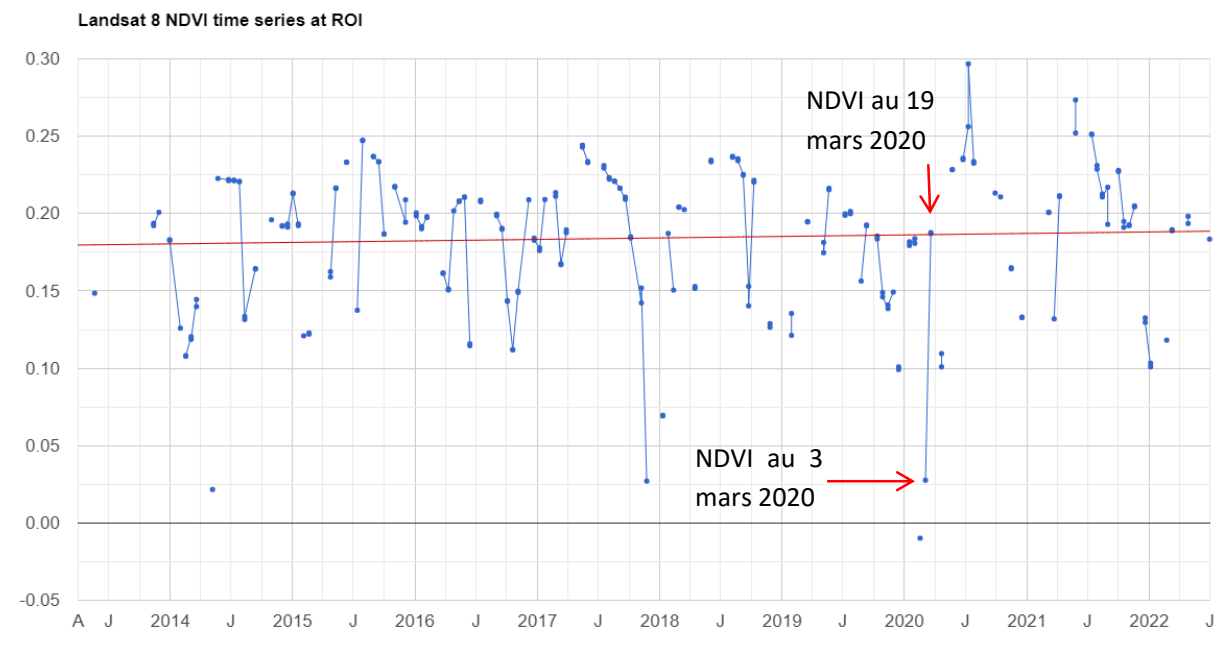

*Figure 13-Evolution du NDVI sur le cœur de Voh à partir de la série temporelle Landsat-8 (non-calibrée)*

<span id="page-40-1"></span>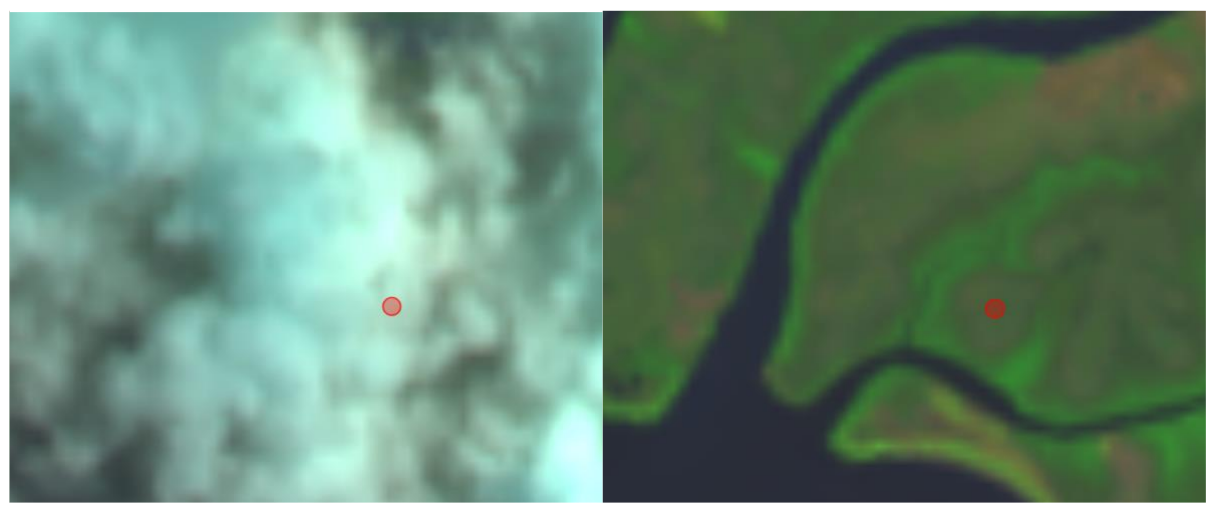

*Figure 14-Comparaison de deux images Landsat-8 prise à gauche le 3 mars 2020, à droite le 19 mars 2020. Le cœur de Voh est indiqué par un cercle rouge en son centre.*

<span id="page-40-2"></span>D'autres limites peuvent être soulignées, comme le recours dans l'analyse spectrale à des modèles de régressions linéaires qui pourraient être remplacés par des modèles non-paramétriques (si la distribution des valeurs des pixels ne suit pas une loi normale), ou bien par des approches plus poussées comme la modélisation ARIMA (*AutoRegressive Integrated Moving Average*) ou la transformée de Fourier.

#### <span id="page-40-0"></span>3.4.3. Perspectives et recommandations pour l'utilisation des archives Landsat pour le suivi des mangroves en Nouvelle-Calédonie et ailleurs

Les résultats de l'analyse temporelle du NDVI à partir des données Landsat, si incomplets soient-ils, montrent une tendance globale des mangroves, qu'elles soient de la côte Ouest ou Est, à l'augmentation du NDVI. Pour rappel, l'augmentation de la valeur de cet indice de végétation peut être corrélée d'une certaine manière à l'augmentation de la vitalité de la végétation mais aussi à une densification de la végétation (qui par conséquent, augmente la contribution de la végétation dans le signal mélangé reçue par le capteur). Ces deux hypothèses peuvent être corroborées, sans forcément être validées, par des observations de terrain. En effet, cela fait plusieurs années maintenant que les mangroves, à *Avicennia marina* notamment, montrent une tendance à la fermeture du milieu. Cela s'observe un peu partout en Nouvelle-Calédonie, mais surtout sur un site emblématique : le cœur de Voh. Ce dernier n'a en effet cessé de se refermer depuis ces dernières décennies (cf. [figure 15\)](#page-41-0).

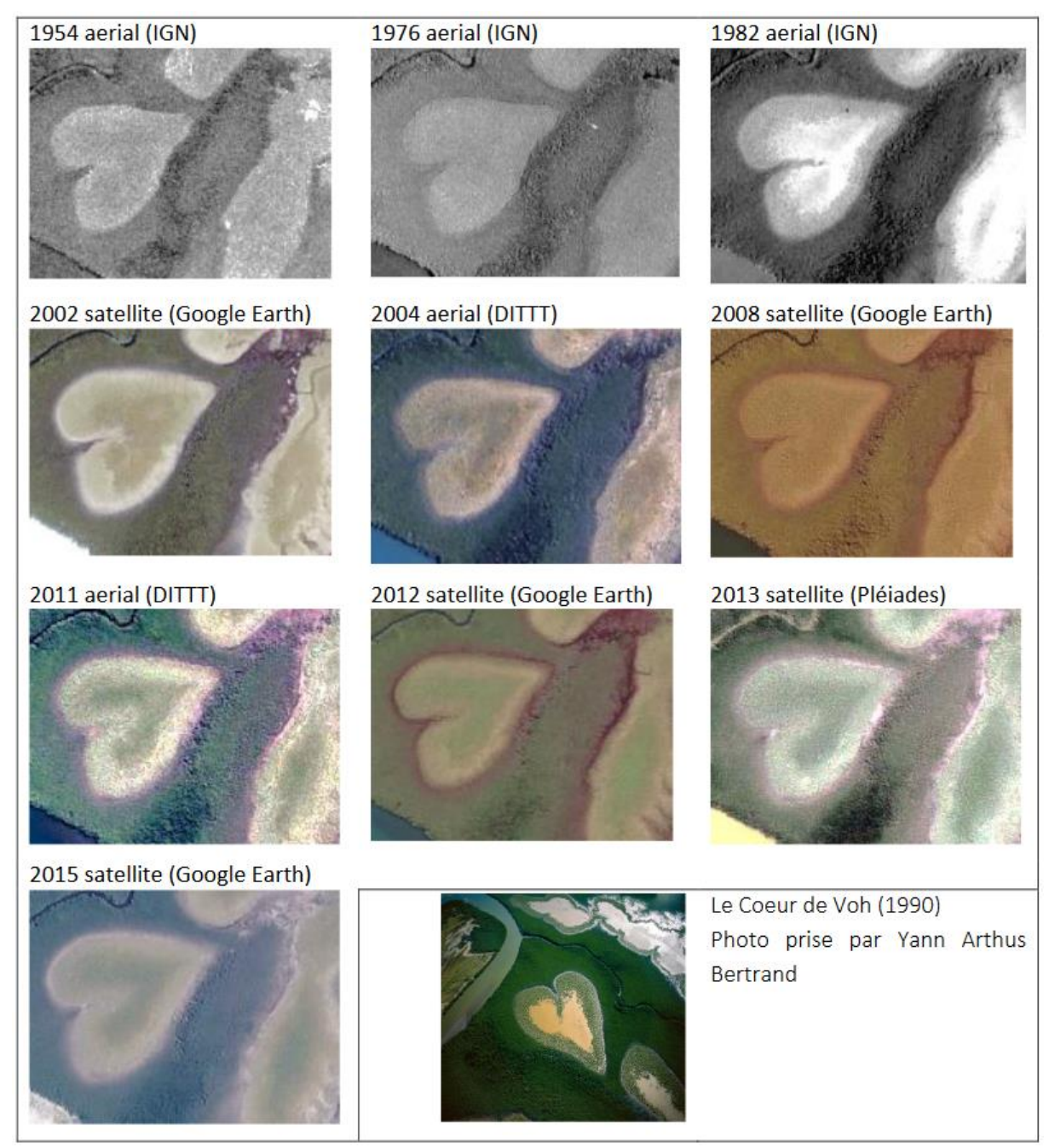

<span id="page-41-0"></span>*Figure 15-Images aériennes et satellites haute résolution du cœur de Voh depuis 1954 jusqu'en 2015 (source : Taureau, 2017 [61])*

L'évolution du cœur de Voh semble également montrer un cycle, puisqu'en 1954 ce dernier apparaît déjà complètement fermé, avant de s'ouvrir dans les années 1980 jusqu'à être quasi-complètement à nu dans les années 1990 comme sur la photo prise par Yann Arthus Bertrand.

A l'avenir, les enjeux de l'utilisation des archives Landsat sont donc doubles :

- 1. Mettre au point une méthode permettant de corriger les trous, les artefacts et les incompatibilités de la série temporelle Landsat afin d'obtenir une cinématique évolutive cohérente, complète et interprétable des mangroves ;
- 2. Apporter des éléments d'explication sur les phénomènes observés, même en cas de modification mineures des tendances, en corrélant les valeurs obtenues avec :
	- a. des facteurs extérieurs, notamment des phénomènes climatiques cycliques régionaux tels que les épisodes de *El Niño*, ou bien les impacts de forçages plus globaux comme le changement climatique, la montée du niveau de la mer, l'augmentation de la salinité et de l'acidité des océans, etc. ;
	- b. des facteurs locaux tels qu'une augmentation généralisée de l'érosion des terres, en lien par exemple avec les activités minières, et l'apports de flux terrigènes à l'origine d'une accrétion sédimentaire littorale et ses conséquences sur l'état surfacique et structurel des mangroves.

# <span id="page-43-0"></span>4. Discussion et perspectives

Cette étude portant sur l'analyse diachronique des mangroves et zones humides littorales des outremer français vient combler un manque de connaissance sur l'évolution et la dynamique de ces écosystèmes à long terme. La qualité des images historiques fournies par l'IGN a permis une avancée importante dans la compréhension de l'impact du développement économique et industriel des sociétés ultra-marines sur leur environnement.

Néanmoins, cette étude possède des limites internes qu'il convient de souligner :

- Les territoires ultramarins possédant des mangroves ne sont pas tous couverts par cette étude, des analyses diachroniques ayant déjà été effectuées par d'autres travaux pour certains territoires (Martinique en 2001, Mayotte en 2011, Guyane 2004 et 2014). Les territoires non couverts dans cette étude sont les suivants : Mayotte, Martinique, Guyane, et les îles Éparses concernées (Europa et Juan de Nova) ;
- Les périodes d'analyse varient considérablement selon les territoires, du fait de la disponibilité inégale des données, ce qui empêche d'avoir une lecture globale, cohérente et contemporaine des évolutions des écosystèmes à l'échelle nationale. Ainsi la Guadeloupe, les îles du Nord et Mayotte (étude complémentaire de Jeanson *et al.*, 2014) sont les territoires les plus complets avec une analyse diachronique portant sur des périodes de 1950 à aujourd'hui. L'étude d'Impact-mer sur la Martinique porte sur une période de 1950 à 2001. Enfin, cette présente étude ne remonte qu'en 2004 pour Wallis – l'IGN ne possédant pas d'image aérienne historique avant cette date – et 2011 sur la Polynésie française.
- La résolution temporelle est très faible, puisque cette étude ne propose que d'une date antérieure pour chaque territoire. La réitération de ce travail à des dates intermédiaires permettrait d'améliorer la compréhension de la dynamique des écosystèmes, en particulier pour des espaces qui ont connu des changements significatifs entre 1950 et 2020, et pour lesquels des dates intermédiaires permettraient d'identifier les mécanismes et les facteurs principaux à l'origine de ces changements ;
- L'analyse des données Landsat sur la Nouvelle-Calédonie souffre également du manque de données. Aucune donnée Landsat 4 ou 5 n'est disponible sur ce territoire, ce qui ampute l'analyse diachronique de presque vingt ans : en effet, au lieu de porter sur la période 1982- 2022 comme envisagé initialement, celle-ci porte de ce fait seulement sur la période 1999- 2022. Plusieurs explications sont possibles et nécessitent des investigations supplémentaires :
	- i. Premièrement, les données utilisées sont calibrées en réflectance au sol afin de ne pas tenir compte des déformations radiométriques induites par l'atmosphère sur les valeurs du NDVI. Malheureusement, il est possible que l'ensemble des images des collections Landsat 4 et 5 n'ait pas encore été traité et catalogué en collection 2 (*level 2 Surface Reflectance*) et ne soit disponible qu'en réflectance exo-atmosphérique ou en format brut non-calibré. Ce format de données n'est pas adapté pour un suivi temporel du NDVI car les valeurs contiennent trop d'interférences liées notamment aux perturbations atmosphériques ;
	- ii. Deuxièmement, il est possible que les archives Landsat ne couvrent pas toute la surface terrestre et certains espaces ne disposent donc pas d'une continuité historique. Cette hypothèse est la plus probable puisque les données ne sont visibles

ni dans le serveur de GEE ni dans l'explorateur de données de l'USGS (*United States Geological Survey*) en charge du catalogage des données Landsat (entre autres).

Afin de pallier ces limites, plusieurs solutions sont envisagées ou déjà en cours de réalisation et seront publiées dans une deuxième phase de ce projet :

- 1. Concernant l'harmonisation des dates et des méthodologies, et la couverture nationale de l'analyse diachronique :
	- a. Des données aériennes remontant à 1950, mais aussi à 1970, 1980 et 2000 ont été mises à disposition par le Service topographie du gouvernement de la Polynésie française. Ces images ont été traitées (géoréférencées et mosaïquées) et le travail de photo-interprétation est en cours. Malheureusement, aucune donnée similaire n'est encore disponible sur le territoire de Wallis et Futuna ;
	- b. Un travail similaire à celui réalisé sur le territoire de Guadeloupe incluant les mangroves mais aussi les forêts marécageuses et les marais saumâtres – sera également réalisé sur la Martinique ;
	- c. L'IGN proposant, sur demande, des millésimes de son produit BD ORTHO® Historique à des dates intermédiaires, une acquisition a déjà été faite sur la Guadeloupe pour l'année 1984, et une seconde phase d'acquisition pourrait être envisagée pour la Martinique et les îles du Nord. Ce travail pourrait inclure également Mayotte, afin d'harmoniser les méthodes et les résultats sur l'ensemble des territoires.
- 2. Sur la Nouvelle-Calédonie, un projet de construction d'une plateforme de traitement d'archives de données satellites est en cours de préparation par l'IRD. Disposant de moyens techniques et financiers importants, cette plateforme pourrait être amenée à moissonner des jeux de données plus conséquents que les archives Landsat, notamment en comblant les périodes de trous avec des données issues d'autres capteurs. Les recherches à mener pour les calibrations des valeurs de NDVI devront être conduites afin de pouvoir rendre comparables ces valeurs issues de capteurs différents.

# <span id="page-46-0"></span>5. Références bibliographiques

- 1. Fromard, F.; McKey, M.H.; Michaud, E. *Mangrove, une forêt dans la mer*; Cherche Midi: Paris, 2018; ISBN 978-2-7491-5764-1.
- 2. IFRECOR *Etat de santé des récifs coralliens, herbiers marins et mangroves des outre-mer français - Bilan 2020*; 2021; p. 335;.
- 3. Spalding, M.; Kainuma, M.; Collins, L. *World Atlas of Mangroves*; Earthscan, 2010; ISBN 978-1- 84977-660-8.
- 4. Sanderman, J.; Hengl, T.; Fiske, G.; Solvik, K.; Adame, M.F.; Benson, L.; Bukoski, J.J.; Carnell, P.; Cifuentes-Jara, M.; Donato, D.; et al. A Global Map of Mangrove Forest Soil Carbon at 30 m Spatial Resolution. *Environmental Research Letters* **2018**, *13*, 055002, doi:10.1088/1748-9326/aabe1c.
- 5. Worhtington, T.; Spalding, M. *Mangrove Restoration Potential : A Global Map Highlighting a Critical Opportunity*; 2018; p. 19;.
- 6. Roussel, E. *Les mangroves de l'Outre-mer français : écosystèmes associés aux récifs coralliens*; Conservatoire du littoral, 2009; p. 145;.
- 7. Impact-Mer *Evolution Spatiale Des Mangroves de Martinique Depuis 1951*; DEAL Martinique, 2011; p. 109;.
- 8. Fromard, F.; Vega, C.; Proisy, C. Half a Century of Dynamic Coastal Change Affecting Mangrove Shorelines of French Guiana. A Case Study Based on Remote Sensing Data Analyses and Field Surveys. *Marine Geology* **2004**, *208*, 265–280, doi:10.1016/j.margeo.2004.04.018.
- 9. Jeanson, M.; Anthony, E.J.; Dolique, F.; Cremades, C. Mangrove Evolution in Mayotte Island, Indian Ocean: A 60-Year Synopsis Based on Aerial Photographs. *Wetlands* **2014**, *34*, 459–468, doi:10.1007/s13157-014-0512-7.
- 10. Jost, X. *Etude de l'évolution de la mangrove à palétuvier Rhizophora stylosa sur l'île de Moorea : état actuel de la distribution et comparaison de son évolution depuis son introduction*; CRIOBE EPHE-CNRS: Moorea, 2015; p. 74;.
- 11. Bonhême, I.; Imbert, D.; Rousteau, A.; Saur, E. La Forêt Marécageuse à Pterocarpus Officinalis : Sa Situation En Guadeloupe. *Bois et forêts des tropiques* **1998**, *4*, 59–69.
- 12. Imbert, D.; Bland, F.; Russier, F.; France; Office national des forêts en Guadeloupe *Les Milieux humides du littoral guadeloupéen*; Office national des forêts, Direction régionale de la Guadeloupe: Basse Terre, 1988; ISBN 978-2-907637-02-2.
- 13. Bompy, F. Approche écologique et écophysiologique de l'effet des variations saisonnières sur la croissance des arbres dans les forêts côtières inondables des Antilles. PhD Thesis, Université des Antilles et de la Guyane: Guadelopue, 2013.
- 14. Meyer, J.-Y.; Taureau, F.; Bisarah, L.; Madi Moussa, R.; Gorchakova, E.; Caillaud, A. Introduced Mangroves in the Society Islands, French Polynesia (South Pacific): Invasive Species or Novel Ecosystem? *Biol Invasions* **2021**, doi:10.1007/s10530-021-02520-9.
- 15. Wulder, M.A.; Roy, D.P.; Radeloff, V.C.; Loveland, T.R.; Anderson, M.C.; Johnson, D.M.; Healey, S.; Zhu, Z.; Scambos, T.A.; Pahlevan, N.; et al. Fifty Years of Landsat Science and Impacts. *Remote Sensing of Environment* **2022**, *280*, 113195, doi:10.1016/j.rse.2022.113195.
- 16. Akbar Hossain, K.; Masiero, M.; Pirotti, F. Land Cover Change across 45 Years in the World's Largest Mangrove Forest (Sundarbans): The Contribution of Remote Sensing in Forest Monitoring. *European Journal of Remote Sensing* **2022**, *0*, 1–17, doi:10.1080/22797254.2022.2097450.
- 17. Thomas, N.; Lucas, R.; Bunting, P.; Hardy, A.; Rosenqvist, A.; Simard, M. Distribution and Drivers of Global Mangrove Forest Change, 1996-2010. *PLOS ONE* **2017**, *12*.
- 18. Hauser, L.T.; Nguyen Vu, G.; Nguyen, B.A.; Dade, E.; Nguyen, H.M.; Nguyen, T.T.Q.; Le, T.Q.; Vu, L.H.; Tong, A.T.H.; Pham, H.V. Uncovering the Spatio-Temporal Dynamics of Land Cover Change and Fragmentation of Mangroves in the Ca Mau Peninsula, Vietnam Using Multi-Temporal SPOT Satellite Imagery (2004–2013). *Applied Geography* **2017**, *86*, 197–207, doi:10.1016/j.apgeog.2017.06.019.
- 19. Pham, L.T.H.; Brabyn, L. Monitoring Mangrove Biomass Change in Vietnam Using SPOT Images and an Object-Based Approach Combined with Machine Learning Algorithms. *ISPRS Journal of Photogrammetry and Remote Sensing* **2017**, *128*, 86–97, doi:10.1016/j.isprsjprs.2017.03.013.
- 20. Walcker, R.; Anthony, E.J.; Cassou, C.; Aller, R.C.; Gardel, A.; Proisy, C.; Martinez, J.-M.; Fromard, F. Fluctuations in the Extent of Mangroves Driven by Multi‐decadal Changes in North Atlantic Waves. *Journal of Biogeography* **2015**, *11*, 2209–2219, doi:10.1111/jbi.12580.
- 21. Islam, M.D.; Di, L.; Mia, Md.R.; Sithi, M.S. Deforestation Mapping of Sundarbans Using Multi-Temporal Sentinel-2 Data & Transfer Learning. In Proceedings of the 2022 10th International Conference on Agro-geoinformatics (Agro-Geoinformatics); July 2022; pp. 1–4.
- 22. Wang, L.; Jia, M.; Yin, D.; Tian, J. A Review of Remote Sensing for Mangrove Forests: 1956–2018. *Remote Sensing of Environment* **2019**, *231*, 111223, doi:10.1016/j.rse.2019.111223.
- 23. Mariel Bessinger; Melanie Lück-Vogel; Andrew Skowno; Ferozah Conrad Landsat-8 Based Coastal Ecosystem Mapping in South Africa Using Random Forest Classification in Google Earth Engine. *South African journal of botany* **2022**, doi:10.1016/j.sajb.2022.08.014.
- 24. Mafi-Gholami, D.; Mahmoudi, B.; Zenner, E.K. An Analysis of the Relationship between Drought Events and Mangrove Changes along the Northern Coasts of the Pe Rsian Gulf and Oman Sea. *Estuarine, Coastal and Shelf Science* **2017**, *199*, 141–151, doi:10.1016/j.ecss.2017.10.008.
- 25. Tuholske, C.; Tane, Z.; López-Carr, D.; Roberts, D.; Cassels, S. Thirty Years of Land Use/Cover Change in the Caribbean: Assessing the Relationship between Urbanization and Mangrove Loss in Roatán, Honduras. *Applied Geography* **2017**, *88*, 84–93, doi:10.1016/j.apgeog.2017.08.018.
- 26. Son, N.T.; Thanh, B.X.; Da, C.T. Monitoring Mangrove Forest Changes from Multi-Temporal Landsat Data in Can Gio Biosphere Reserve, Vietnam. *Wetlands* **2016**, *36*, 565–576, doi:10.1007/s13157- 016-0767-2.
- 27. Alatorre, L.C.; Sánchez-Carrillo, S.; Miramontes-Beltrán, S.; Medina, R.J.; Torres-Olave, M.E.; Bravo, L.C.; Wiebe, L.C.; Granados, A.; Adams, D.K.; Sánchez, E.; et al. Temporal Changes of NDVI for Qualitative Environmental Assessment of Mangroves: Shrimp Farming Impact on the Health Decline of the Arid Mangroves in the Gulf of California (1990–2010). *Journal of Arid Environments* **2016**, *125*, 98–109, doi:10.1016/j.jaridenv.2015.10.010.
- 28. Sari, S.P.; Rosalina, D. Mapping and Monitoring of Mangrove Density Changes on Tin Mining Area. *Procedia Environmental Sciences* **2016**, *33*, 436–442, doi:10.1016/j.proenv.2016.03.094.
- 29. Ibharim, N.A.; Mustapha, M.A.; Lihan, T.; Mazlan, A.G. Mapping Mangrove Changes in the Matang Mangrove Forest Using Multi Temporal Satellite Imageries. *Ocean & Coastal Management* **2015**, *114*, 64–76, doi:10.1016/j.ocecoaman.2015.06.005.
- 30. Pham, T.D.; Yoshino, K. *Mangrove Mapping and Change Detection Using Multi-Temporal Landsat Imagery in Hai Phong City, Vietnam*; 2015;
- 31. Chowdhury, M.S.; Hafsa, B. Multi-Decadal Land Cover Change Analysis over Sundarbans Mangrove Forest of Bangladesh: A GIS and Remote Sensing Based Approach. *Global Ecology and Conservation* **2022**, *37*, e02151, doi:10.1016/j.gecco.2022.e02151.
- 32. Jamaluddin, I.; Chen, Y.-N.; Ridha, S.M.; Mahyatar, P.; Ayudyanti, A.G. Two Decades Mangroves Loss Monitoring Using Random Forest and Landsat Data in East Luwu, Indonesia (2000–2020). *Geomatics* **2022**, *2*, 282–296, doi:10.3390/geomatics2030016.
- 33. de Jong, S.M.; Shen, Y.; de Vries, J.; Bijnaar, G.; van Maanen, B.; Augustinus, P.; Verweij, P. Mapping Mangrove Dynamics and Colonization Patterns at the Suriname Coast Using Historic Satellite Data and the LandTrendr Algorithm. *International Journal of Applied Earth Observation and Geoinformation* **2021**, *97*, 102293, doi:10.1016/j.jag.2020.102293.
- 34. Gilani, H.; Naz, H.I.; Arshad, M.; Nazim, K.; Akram, U.; Abrar, A.; Asif, M. Evaluating Mangrove Conservation and Sustainability through Spatiotemporal (1990–2020) Mangrove Cover Change Analysis in Pakistan. *Estuarine, Coastal and Shelf Science* **2020**, 107128, doi:10.1016/j.ecss.2020.107128.
- 35. Bhargava, R.; Sarkar, D.; Friess, D.A. A Cloud Computing-Based Approach to Mapping Mangrove Erosion and Progradation: Case Studies from the Sundarbans and French Guiana. *Estuarine, Coastal and Shelf Science* **2020**, 106798, doi:10.1016/j.ecss.2020.106798.
- 36. Chen, B.; Xiao, X.; Li, X.; Pan, L.; Doughty, R.; Ma, J.; Dong, J.; Qin, Y.; Zhao, B.; Wu, Z.; et al. A Mangrove Forest Map of China in 2015: Analysis of Time Series Landsat 7/8 and Sentinel-1A Imagery in Google Earth Engine Cloud Computing Platform. *ISPRS Journal of Photogrammetry and Remote Sensing* **2017**, *131*, 104–120, doi:10.1016/j.isprsjprs.2017.07.011.
- 37. Zhao, C.; Qin, C.-Z. 10-m-Resolution Mangrove Maps of China Derived from Multi-Source and Multi-Temporal Satellite Observations. *ISPRS Journal of Photogrammetry and Remote Sensing* **2020**, *169*, 389–405, doi:10.1016/j.isprsjprs.2020.10.001.
- 38. Nguyen, H.-H.; Nguyen, C.T.; Vo, N.D. Spatial-Temporal Dynamics of Mangrove Extent in Quang Ninh Province over 33 Years (1987–2020): Implications toward Mangrove Management in Vietnam. *Regional Studies in Marine Science* **2022**, 102212, doi:10.1016/j.rsma.2022.102212.
- 39. Taureau, F. *Evaluation des données Sentinel pour la mise en place d'un système de surveillance des mangroves à Mayotte*; Université de Nantes, Parc naturel marin de Mayotte, DEAL de Mayotte: LETG Nantes, 2018; p. 116;.
- 40. Thomas, N.; Lucas, R.; Itoh, T.; Simard, M.; Fatoyinbo, L.; Bunting, P.; Rosenqvist, A. An Approach to Monitoring Mangrove Extents through Time-Series Comparison of JERS-1 SAR and ALOS PALSAR Data. *Wetlands Ecology and Management* **2014**.
- 41. Ishtiaque, A.; Myint, S.W.; Wang, C. Examining the Ecosystem Health and Sustainability of the World's Largest Mangrove Forest Using Multi-Temporal MODIS Products. *Science of The Total Environment* **2016**, *569–570*, 1241–1254, doi:10.1016/j.scitotenv.2016.06.200.
- 42. Aljenaid, S.; Abido, M.; Redha, G.K.; AlKhuzaei, M.; Marsan, Y.; Khamis, A.Q.; Naser, H.; AlRumaid, M.; Alsabhaq, M. Assessing the Spatiotemporal Changes, Associated Carbon Stock, and Potential Emissions of Mangroves in Bahrain Using GIS and Remote Sensing Data. *Regional Studies in Marine Science* **2022**, 102282, doi:10.1016/j.rsma.2022.102282.
- 43. Viennois, G.; Proisy, C.; Féret, J.B.; Prosperi, J.; Sidik, F.; Suhardjono; Rahmania, R.; Longépé, N.; Germain, O.; Gaspar, P. Multitemporal Analysis of High-Spatial-Resolution Optical Satellite Imagery for Mangrove Species Mapping in Bali, Indonesia. *IEEE Journal of Selected Topics in Applied Earth Observations and Remote Sensing* **2016**, *9*, 3680–3686, doi:10.1109/JSTARS.2016.2553170.
- 44. Proisy, C.; Rahmania, R.; Viennois, G.; Andayani, A.; Baudel, S.; Fahran, R.; Gusmawati, N.; Germain, O.; Hugues, L.; Mbay, N.; et al. *Monitoring Changes on Mangroves Coasts Using High Resolution Satellite Images. A Case Study in the Perancak Estuary, Bali*; 2014;
- 45. Proisy, C.; Féret, J.-B.; Lauret, N.; Gastellu-Etchegorry, J.-P. 7 Mangrove Forest Dynamics Using Very High Spatial Resolution Optical Remote Sensing A2 - Baghdadi, Nicolas. In *Land Surface Remote Sensing in Urban and Coastal Areas*; Zribi, M., Ed.; Elsevier, 2016; pp. 269–295 ISBN 978- 1-78548-160-4.
- 46. Taureau, F.; Robin, M.; Proisy, C.; Fromard, F.; Imbert, D.; Debaine, F. Mapping the Mangrove Forest Canopy Using Spectral Unmixing of Very High Spatial Resolution Satellite Images. *Remote Sensing* **2019**, *11*, 367, doi:10.3390/rs11030367.
- 47. Collin, A.; Nadaoka, K.; Nakamura, T. Mapping VHR Water Depth, Seabed and Land Cover Using Google Earth Data. *ISPRS International Journal of Geo-Information* **2014**, *3*, 1157–1179, doi:10.3390/ijgi3041157.
- 48. Luo, L.; Wang, X.; Guo, H.; Lasaponara, R.; Shi, P.; Bachagha, N.; Li, L.; Yao, Y.; Masini, N.; Chen, F.; et al. Google Earth as a Powerful Tool for Archaeological and Cultural Heritage Applications: A Review. *Remote Sensing* **2018**, *10*, 1558, doi:10.3390/rs10101558.
- 49. Boardman, J. The Value of Google EarthTM for Erosion Mapping. *CATENA* **2016**, *143*, 123–127, doi:10.1016/j.catena.2016.03.031.
- 50. Gairin, E.; Collin, A.; James, D.; Maueau, T.; Roncin, Y.; Lefort, L.; Dolique, F.; Jeanson, M.; Lecchini, D. Spatiotemporal Trends of Bora Bora's Shoreline Classification and Movement Using High-Resolution Imagery from 1955 to 2019. *Remote Sensing* **2021**, *13*, 4692, doi:10.3390/rs13224692.
- 51. Calva, L.G.; Golubov, J.; Mandujano, M. del C.; Lara-Domínguez, A.L.; López-Portillo, J. Assessing Google Earth Pro Images for Detailed Conservation Diagnostics of Mangrove Communities. *Journal of Coastal Research* **2019**, *92*, 33–43, doi:10.2112/SI92-005.1.
- 52. Nagarajan, P.; Rajendran, L.; Pillai, N.D.; Lakshmanan, G. Comparison of Machine Learning Algorithms for Mangrove Species Identification in Malad Creek, Mumbai Using WorldView-2 and Google Earth Images. *J Coast Conserv* **2022**, *26*, 44, doi:10.1007/s11852-022-00891-2.
- 53. Duvat, V.K.E.; Pillet, V. Shoreline Changes in Reef Islands of the Central Pacific: Takapoto Atoll, Northern Tuamotu, French Polynesia. *Geomorphology* **2017**, *282*, 96–118, doi:10.1016/j.geomorph.2017.01.002.
- 54. Courteille, M.; Jeanson, M.; Collin, A.; James, D.; Claverie, T.; Charpentier, M.; Gairin, E.; Trouillefou, M.; Giraud-Renard, E.; Dolique, F.; et al. Characterisation of Long-Term Evolution (1950–2016) and Vulnerability of Mayotte's Shoreline Using Aerial Photographs and a Multidisciplinary Vulnerability Index. *Regional Studies in Marine Science* **2022**, 102537, doi:10.1016/j.rsma.2022.102537.
- 55. Yu, L.; Gong, P. Google Earth as a Virtual Globe Tool for Earth Science Applications at the Global Scale: Progress and Perspectives. *International Journal of Remote Sensing* **2012**, *33*, 3966–3986, doi:10.1080/01431161.2011.636081.
- 56. Warnasuriya, T.W.S.; Kumara, M.P.; Gunasekara, S.S.; Gunaalan, K.; Jayathilaka, R.M.R.M. An Improved Method to Detect Shoreline Changes in Small-Scale Beaches Using Google Earth Pro. *Marine Geodesy* **2020**, *43*, 541–572, doi:10.1080/01490419.2020.1822478.
- 57. Harrington, S.; Teitelman, J.; Rummel, E.; Morse, B.; Chen, P.; Eisentraut, D.; Mcdonough, D. Validating Google Earth Pro as a Scientific Utility for Use in Accident Reconstruction. *SAE International Journal of Transportation Safety* **2017**, *5*, 135–167.
- 58. Pereira, L.F.; Guimarães, R.M.F.; Oliveira, R.R.M. Integrando geotecnologias simples e gratuitas para avaliar usos/coberturas da terra: QGIS e Google Earth Pro. *Journal of Environmental Analysis and Progress* **2018**, 250–264, doi:10.24221/jeap.3.3.2018.1839.250-264.
- 59. Taureau, F. *Surveillons la mangrove de Polynésie française ensemble : étude cartographique dans les îles de la Société*; Université de Nantes, FAPE, UICN Comité français: Tahiti, 2019; p. 38;.
- 60. Taureau, F.; Robin, M.; Debaine, F. *Guide méthodologique pour la cartographie des mangroves de l'Outre-mer français*; IFRECOR, 2015; p. 88;.
- 61. Taureau, F. Cartographie harmonisée des mangroves de l'Outre-mer français. phdthesis, Université de Nantes (UNAM), 2017.
- 62. Imbert, D.; Taureau, F. *Etude Préliminaire Sur Les Modalités de Gestion Des Milieux Humides de La Guadeloupe Face à Leur Envahissement Par T. Domingensis*; 2019;
- 63. Kuenzer, C.; Bluemel, A.; Gebhardt, S.; Quoc, T.V.; Dech, S. Remote Sensing of Mangrove Ecosystems: A Review. *Remote Sensing* **2011**, *3*, 878–928, doi:10.3390/rs3050878.
- 64. Wang, L.; Silván-Cárdenas, J.L.; Sousa, W.P. Neural Network Classification of Mangrove Species from Multi-Seasonal Ikonos Imagery. *Photogrammetric Engineering & Remote Sensing* **2008**, *74*, 921–927, doi:10.14358/PERS.74.7.921.
- 65. Jia, M.; Wang, Z.; Mao, D.; Huang, C.; Lu, C. Spatial-Temporal Changes of China's Mangrove Forests over the Past 50 Years: An Analysis towards the Sustainable Development Goals (SDGs). *Chin. Sci. Bull.* **2021**, *66*, 3886–3901, doi:10.1360/TB-2020-1412.
- 66. Gorelick, N.; Hancher, M.; Dixon, M.; Ilyushchenko, S.; Thau, D.; Moore, R. Google Earth Engine: Planetary-Scale Geospatial Analysis for Everyone. *Remote Sensing of Environment* **2017**, *202*, 18– 27, doi:10.1016/j.rse.2017.06.031.
- 67. Tucker, C.J. Red and Photographic Infrared Linear Combinations for Monitoring Vegetation. *Remote Sensing of Environment* **1979**, *8*, 127–150, doi:10.1016/0034-4257(79)90013-0.
- 68. Jensen, J.R.; Lin, H.; Yang, X.; III, E.R.; Davis, B.A.; Thoemke, C.W. The Measurement of Mangrove Characteristics in Southwest Florida Using Spot Multispectral Data. *Geocarto International* **1991**, *6*, 13–21, doi:10.1080/10106049109354302.
- 69. Blasco, F.; Lavenu, F.; Bareza, J. Remote Sensing Data Applied to Mangrove of Kenya Coast. *Proceeding of international symposium on remote sensing of the environment* **1986**, *0*, 1465–1480.
- 70. Tong, P.H.S.; Auda, Y.; Populus, J.; Aizpuru, M.; Habshi, A.A.; Blasco, F. Assessment from Space of Mangroves Evolution in the Mekong Delta, in Relation to Extensive Shrimp Farming. *International Journal of Remote Sensing* **2004**, *25*, 4795–4812.
- 71. Green, E.P.; Mumby, P.J.; Edwards, A.J.; Clark, C.D.; Ellis, A.C. Estimating Leaf Area Index of Mangroves from Satellite Data. *Aquatic Botany* **1997**, *58*, 11–19, doi:10.1016/S0304- 3770(97)00013-2.
- 72. Green, E.P.; Clark, C.D.; Mumby, P.J.; Edwards, A.J.; Ellis, A.C. Remote Sensing Techniques for Mangrove Mapping. *International Journal of Remote Sensing* **1998**, *19*, 935–956.
- 73. Ramsey, E.W.; Jensen, J.R. Remote Sensing of Mangrove Wetlands : Relating Canopy Spectra to Site-Specific Data. *Photogrammetric engineering and remote sensing* **1996**, *62*, 939–948.
- 74. Kovacs, J.M.; Flores-Verdugo, F.; Wang, J.; Aspden, L.P. Estimating Leaf Area Index of a Degraded Mangrove Forest Using High Spatial Resolution Satellite Data. *Aquatic Botany* **2004**, *80*, 13–22, doi:10.1016/j.aquabot.2004.06.001.
- 75. Mannschatz, T.; Pflug, B.; Borg, E.; Feger, K.-H.; Dietrich, P. Uncertainties of LAI Estimation from Satellite Imaging Due to Atmospheric Correction. *Remote Sensing of Environment* **2014**, *153*, 24– 39, doi:10.1016/j.rse.2014.07.020.
- 76. Jakubauskas, M.; Legates, D.; Kastens, J. Harmonic Analysis of Time-Series AVHRR NDVI Data. *Photogrammetric Engineering and Remote Sensing* **2001**, *67*, 461–470.
- 77. Holden, C.E.; Woodcock, C.E. An Analysis of Landsat 7 and Landsat 8 Underflight Data and the Implications for Time Series Investigations. *Remote Sensing of Environment* **2016**, *185*, 16–36, doi:10.1016/j.rse.2016.02.052.
- 78. Roy, D.P.; Kovalskyy, V.; Zhang, H.K.; Vermote, E.F.; Yan, L.; Kumar, S.S.; Egorov, A. Characterization of Landsat-7 to Landsat-8 Reflective Wavelength and Normalized Difference Vegetation Index Continuity. *Remote Sensing of Environment* **2016**, *185*, 57–70, doi:10.1016/j.rse.2015.12.024.

# <span id="page-52-0"></span>6. Tables des tableaux et illustrations

# <span id="page-52-1"></span>6.1. Tables des tableaux

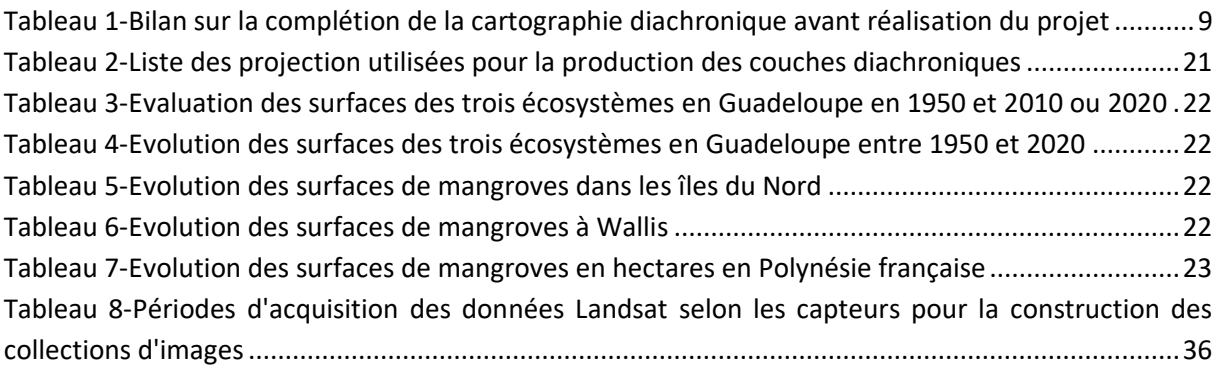

# <span id="page-52-2"></span>6.2. Table des illustrations

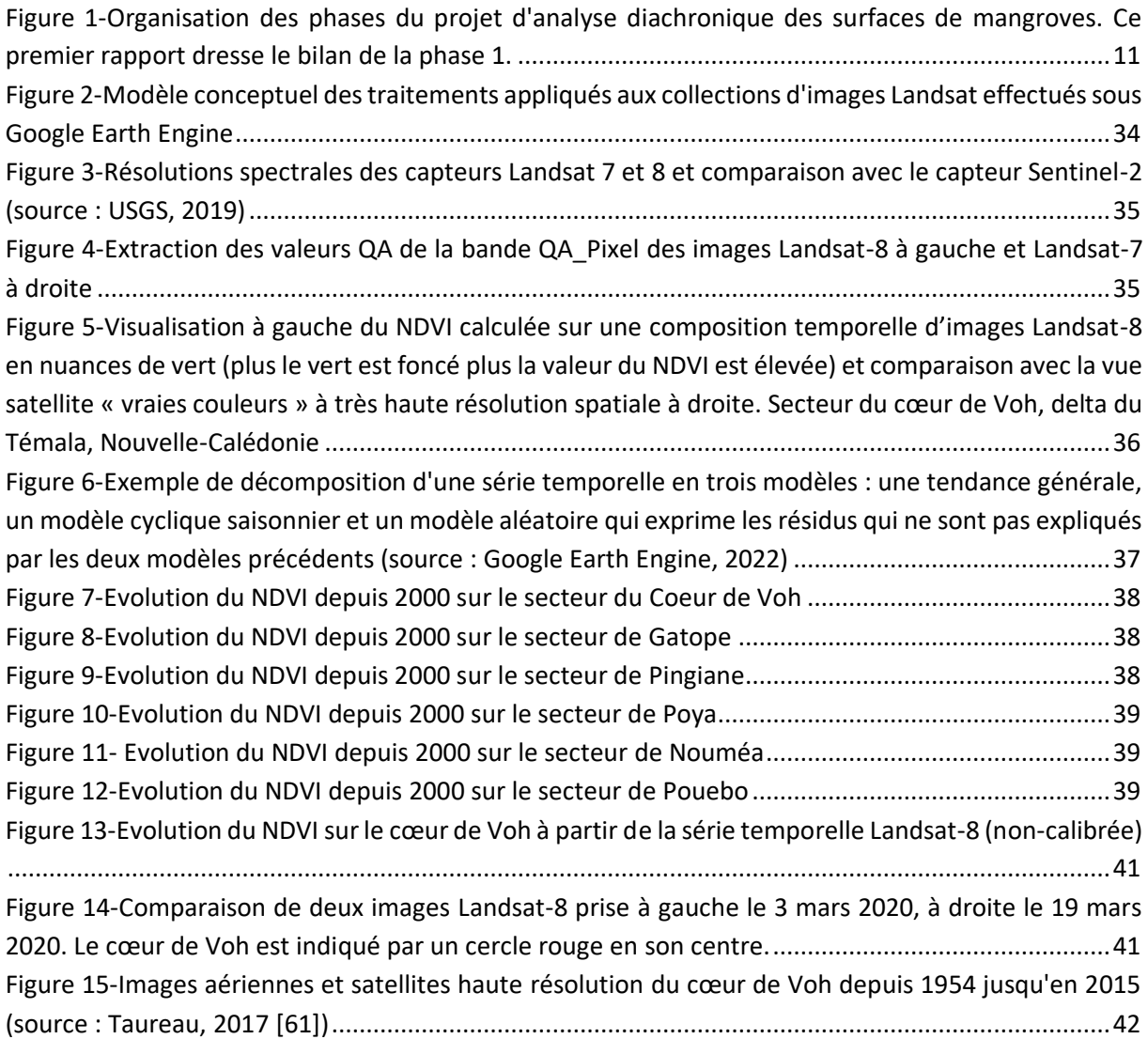

# <span id="page-53-0"></span>6.3. Tables des cartes

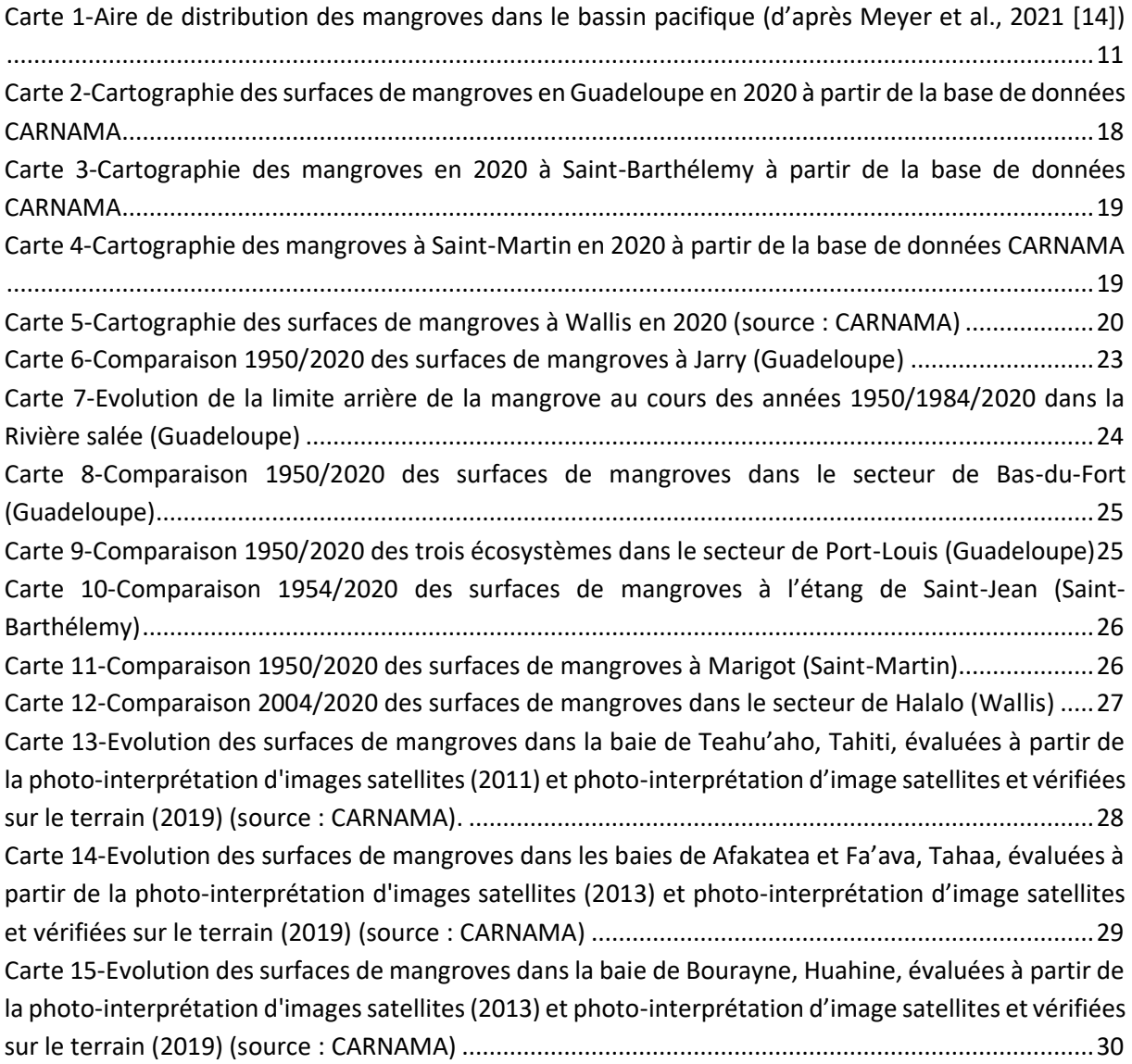